# aiocoap

Release 0.4b1

# Contents

| 1     | Usage                | 3  |
|-------|----------------------|----|
| 2     | Features / Standards | 5  |
| 3     | Dependencies         | 7  |
| 4     | Development          | 9  |
| 5     | Relevant URLs        | 11 |
| 6     | Licensing            | 13 |
| Рy    | thon Module Index    | 71 |
| Index |                      | 73 |

The aiocoap package is an implementation of CoAP, the Constrained Application Protocol.

It is written in Python 3 using its native asyncio methods to facilitate concurrent operations while maintaining an easy to use interface.

aiocoap is originally based on txThings. If you want to use CoAP in your existing Twisted application, or can not migrate to Python 3 yet, that is probably more useful to you than aiocoap.

Contents 1

2 Contents

Usage

For how to use the aiocoap library, have a look at the *Guided Tour through aiocoap*, or at the *Usage Examples* and *CoAP tools* provided.

A full reference is available in the API documentation.

All examples can be run directly from a source code copy. If you prefer to install it, the usual Python mechanisms apply (see *Installing aiocoap*).

4 Chapter 1. Usage

## Features / Standards

This library supports the following standards in full or partially:

- RFC7252 (CoAP): missing are a caching and cross proxy implementation, proper multicast (support is incomplete); DTLS support is client-side only so far, and lacking some security properties.
- RFC7641 (Observe): Reordering, re-registration, and active cancellation are missing.
- RFC7959 (Blockwise): Multicast exceptions missing.
- RFC8323 (TCP): Supports CoAP over TCP and TLS (certificate only, no preshared or raw public keys) but not CoAP over WebSockets.
- RFC7967 (No-Response): Supported.
- RFC8132 (PATCH/FETCH): Types and codes known, FETCH observation supported
- draft-ietf-core-resource-directory: A standalone resource directory server is provided along with a library function to register at one. They lack support for groups and security considerations, and are generally rather simplistic.
- RFC8613 (OSCORE, formerly OSCOAP): Full support client-side (except handling the Echo option); protected servers can be implemented based on it but are not automatic yet.

If something described by one of the standards but not implemented, it is considered a bug; please file at the github issue tracker. (If it's not on the list or in the excluded items, file a wishlist item at the same location).

# Dependencies

Basic aiocoap works out of the box on Python 3.5.2 or newer (also works on PyPy3). For full support (DTLS, OSCORE and link-format handling) follow the *Installing aiocoap* instructions as these require additional libraries.

aiocoap provides different network backends for different platforms. The *udp6* module is most full-featured, but ties into the default asyncio loop and requires full POSIX network interfaces only available on Linux and possibly some BSDs. On Windows and macOS, more constrained *server* and *client* transports with some caveats of their own are used; for more details, see the currently open platform issues. Alternative main loops like uvloop or gbulb can be used without restriction.

If your library depends on aiocoap, it should pick the required extras (as per *Installing aiocoap*) and declare a dependency like aiocoap[linkheader,oscore] >= 0.4a1.

## Development

aiocoap tries to stay close to PEP8 recommendations and general best practice, and should thus be easy to contribute to.

Bugs (ranging from "design goal" and "wishlist" to typos) are currently tracked in the github issue tracker. Pull requests are welcome there; if you start working on larger changes, please coordinate on the issue tracker.

Documentation is built using sphinx with ./setup.py build\_sphinx; hacks used there are described in ./doc/README.doc.

Unit tests are implemented in the ./tests/ directory and easiest run using ./setup.py test; complete test coverage is aimed for, but not yet complete (and might never be, as the error handling for pathological network partners is hard to trigger with a library designed not to misbehave). The tests are regularly run at the CI suite at gitlab, from where coverage reports are available.

## Relevant URLs

• https://github.com/chrysn/aiocoap

This is where the latest source code can be found, and bugs can be reported. Generally, this serves as the project web site.

• http://aiocoap.readthedocs.org/

Online documentation built from the sources.

• http://coap.technology/

Further general information on CoAP, the standard documents involved, and other implementations and tools available.

# Licensing

aiocoap is published under the MIT License, see *LICENSE* for details.

When using aiocoap for a publication, please cite it according to the output of ./setup.py cite [--bibtex].

Copyright (c) 2012-2014 Maciej Wasilak <a href="http://sixpinetrees.blogspot.com/">http://sixpinetrees.blogspot.com/</a>, 2013-2014 Christian Amsüss <a href="mailto:<a href="mailto:c.amsuess@energyharvesting.at">c.amsuess@energyharvesting.at</a>

## 6.1 Installing aiocoap

In most situations, it is recommended to install the latest released version of aiocoap. If you do not use a distribution that has aiocoap packaged, or if you use Python's virtual environments, this is done with

```
$ pip3 install --upgrade "aiocoap[all]"
```

If pip3 is not available on your platform, you can manually download and unpack the latest .tar.gz file from the Python package index and run

```
$ ./setup.py install
```

## 6.1.1 Development version

If you want to play with aiocoap's internals or consider contributing to the project, the suggested way of operation is getting a Git checkout of the project:

```
$ git clone https://github.com/chrysn/aiocoap
$ cd aiocoap
```

You can then use the project from that location, or install it with

```
$ pip3 install --upgrade ".[all,docs]"
```

If you need to install the latest development version of aiocoap but do not plan on editing (eg. because you were asked in the course of a bug report to test something against the latest aiocoap version), you can install it directly from the web:

```
$ pip3 install --upgrade "git+https://github.com/chrysn/aiocoap#egg=aiocoap[all]"
```

With the -e option, that is also a viable option if you want to modify aiocoap and pip's choice of checkout directories is suitable for you.

#### 6.1.2 Common errors

When upstream libraries change, or when dependencies of used libraries are not there (eg. no C compiler, C libraries missing), the installation process can fail.

In those cases, it is helpful to not install with all extras, but replace the all with the extras you actually want from the list below. For example, if you see errors from DTLSSocket, rather than installing with [all, docs], you can leave out the tinydtls extra and install with [linkheader, oscore, prettyprint, docs].

## 6.1.3 Slimmer installations

As aiocoap does not strictly depend on many of the libraries that are installed when following the above recommendations, a setup can be stripped down by entering any combination of the below "extras" in the place of the all in the above lines, or leaving out the [all] expression for a minimal installation.

The extras currently supported are:

- linkheader: Needed for generating and parsing files in RFC6690 link format, eg. .well-known/core files. Running or interacting with a Resource Directory is impossible without this module, as are many other discovery steps that applications will want to do.
- oscore: Required for the aiocoap.transports.oscore transport.
- tinydtls: Required for using CoAP over DTLS.
- prettyprint: Allows using the --color and --pretty-print options of aiocoap-client.
- docs: Installs tools needed to build the documentation (not part of all).

Which libraries and versions are pulled in by this exactly is documented in the setup.py file.

# 6.2 Guided Tour through aiocoap

This page gets you started on the concepts used in aiocoap; it will assume rough familiarity with what CoAP is, and a working knowledge of Python development, but introduce you to asynchronous programming and explain some CoAP concepts along with the aiocoap API.

If you are already familiar with asynchronous programming and/or some other concepts involved, or if you prefer reading code to reading tutorials, you might want to go after the *Usage Examples* instead.

## 6.2.1 First, some tools

Before we get into programming, let's establish tools with which we can probe a server, and a server itself. If you have not done it already, *install aiocoap for development*.

Start off with the sample server by running the following in a terminal inside the aiocoap directory:

```
$ ./server.py
```

**Note:** The \$ sign indicates the prompt; you enter everything after it in a terminal shell. Lines not starting with a dollar sign are the program output, if any. Later on, we'll see lines starting with >>>; those are run inside a Python interpreter.

I recommend that you use the IPython interpreter. One useful feature for following through this tutorial is that you can copy full lines (including any >>> parts) to the clipboard and use the %paste IPython command to run it, taking care of indentation etc.

This has started a CoAP server with some demo content, and keeps running until you terminate it with Ctrl-C.

In a separate terminal, use the aiocoap-client tool to send a GET request to the server:

```
$ ./aiocoap-client coap://localhost/.well-known/core
</time>; obs, </.well-known/core>; ct=40, </other/separate>, </other/block>
```

The address we're using here is a resource on the local machine (localhost) at the well-known location . well-known/core, which in CoAP is the go-to location if you don't know anything about the paths on the server beforehand. It tells that there is a resource at the path /time that has the observable attribute, a resource at the path /.well-known/core, and two more at /other/separate and /other/block.

**Note:** Getting "5.00 Internal Server Error" instead? Install the link\_header module and restart the server, or trust me that the output would look like that if it were installed and proceed.

**Note:** There can be a "(No newline at end of message)" line below your output. This just makes sure your prompt does not start in the middle of the screen. I'll just ignore that.

Let's see what /time gives us:

```
$ ./aiocoap-client coap://localhost/time
2016-12-07 10:08
```

The response should have arrived immediately: The client sent a message to the server in which it requested the resource at /time, and the server could right away send a message back. In contrast, /other/separate is slower:

```
$ ./aiocoap-client coap://localhost/other/separate
Three rings for the elven kings [abbreviated]
```

The response to this message comes back with a delay. Here, it is simulated by the server; in real-life situations, this delay can stem from network latency, servers waiting for some sensor to read out a value, slow hard drives etc.

## 6.2.2 A request

In order to run a similar request programmatically, we'll need a request message:

The message consists of several parts. The non-optional ones are largely handled by aiocoap (message type, ID, token and remote are all None or empty here and will be populated when the message is sent). The options are roughly equivalent to what you might know as HTTP headers:

You might have noticed that the Uri-Path option has whitespace around the slash. This is because paths in CoAP are not a structured byte string with slashes in it (as they are in HTTP), but actually repeated options of a (UTF-8) string, which are represented as a tuple in Python:

```
>>> msg.opt.uri_path
('other', 'separate')
```

Now to send that network as a request over the network, we'll need a network protocol object. That has a request method, and can give a response (bear with me, these examples don't actually work):

```
>>> protocol.request(msg).response
<Future pending cb=[Request._response_cancellation_handler()]>
```

That is obviously not a proper response – yet. If the protocol returned a finished response, the program couldn't do any work in the meantime. Because a Future is returned, the user can start other requests in parallel, or do other processing in the meantime. For now, all we want is to wait until the response is ready:

```
>>> await protocol.request(msg).response
<aiocoap.Message at 0x0123deadbef1: Type.CON 2.05 Content (MID 51187, token 00008199)_

→remote <UDP6EndpointAddress [::ffff:127.0.0.1]:5683 with local address>, 186_

→byte(s) payload>
```

Here, we have a successful message ("2.05 Content" is the rough equivalent of HTTP's "200 OK", and the 186 bytes of payload look promising). Until we can dissect that, we'll have to get those asynchronous things to work properly, though.

## 6.2.3 Asynchronous operation

The interactive Python shell does not work in an asynchronous fashion (yet?) – it follows a strict "read, evaluate, print" loop (REPL), similar to how a Python program as a whole is executed. To launch asynchronous processing, we'll use the following shorthand:

```
>>> import asyncio
>>> run = asyncio.get_event_loop().run_until_complete
```

With that, we can run asynchronous functions; note that any function that awaits anything is itself asynchronous and has to be declared accordingly. Now we can run what did not work before:

(continued from previous page)

That's better!

(Now the protocol object could also be created. That doesn't actually take a long time, but could, depending on the operating system).

## 6.2.4 The response

To dissect the response, let's make sure we have it available:

The response obtained in the main function is a message like the request message, just that it has a different code (2.05 is of the successful 2.00 group), incidentally no options (because it's a very simple server), and actual data.

The response code is represented in Python by an enum with some utility functions; the remote address (actually remote-local address pair) is an object too:

```
>>> response.code
<Successful Response Code 69 "2.05 Content">
>>> response.code.is_successful()
True
>>> response.remote.hostinfo
'[::ffff:127.0.0.1]'
>>> response.remote.is_multicast
False
```

The actual response message, the body, or the payload of the response, is accessible in the payload property, and is always a bytestring:

```
>>> response.payload
b'Three rings for the elven kings [ abbreviated ]'
```

aiocoap does not yet provide utilities to parse the message according to its content format (which would be accessed as response.opt.content\_format and is numeric in CoAP).

#### More asynchronous fun

The other examples don't show simultaneous requests in flight, so let's have one with parallel requests:

→ response.payload))

# 6.2. Guided Tour through alocoap alhost/time: b'2016-12-07 18:16' Response from coap://vs0.inf.ethz.ch/obs: b'18:16:11'

17

This also shows that the response messages do keep some information of their original request (in particular, the request URI) with them to ease further parsing.

This is currently the end of the guided tour; see the aiocoap.resource documentation for the server side until the tour covers that is complete.

## 6.3 The aiocoap API

## 6.3.1 API stability

In preparation for a semantically versioned 1.0 release, some parts of aiocoap are described as stable.

The library does not try to map the distinction between "public API" and internal components in the sense of semantic versioning to Python's "public" and "private" (\_-prefixed) interaces – tying those together would mean intrusive refactoring every time a previously internal mechanism is stabilized.

Neither does it only document the public API, as that would mean that library development would need to resort to working with code comments; that would also impede experimentation, and migrating comments to docstrings would be intrusive again. All modules' documentation can be searched or acceded via modindex.

Instead, functions, methods and properties in the library should only be considered public (in the semantic versioning sense) if they are described as "stable" in their documentation. The documentation may limit how an interface may used or what can be expected from it. (For example, while a method may be typed to return a particular class, the stable API may only guarantee that an instance of a particular abstract base class is returned).

The \_\_all\_\_ attributes of aiocoap modules try to represent semantic publicality of its members (in accordance with PEP8); however, the documentation is the authoritative source.

## 6.3.2 Modules with stable components

## aiocoap module

The aiocoap package is a library that implements CoAP, the Constrained Application Protocol.

If you are reading this through the Python documentation, be aware that there is additional documentation available online and in the source code's doc directory.

#### Module contents

This root module re-exports the most commonly used classes in aiocoap: *Context*, *Message* as well as all commonly used numeric constants from *numbers*; see their respective documentation entries.

The presence of Message and Context in the root module is stable.

#### aiocoap.protocol module

This module contains the classes that are responsible for keeping track of messages:

- Context roughly represents the CoAP endpoint (basically a UDP socket) something that can send requests and possibly can answer incoming requests.
- a Request gets generated whenever a request gets sent to keep track of the response

• a Responder keeps track of a single incoming request

Bases: aiocoap.interfaces.RequestProvider

Applications' entry point to the network

A *Context* coordinates one or more network *transports* implementations and dispatches data between them and the application.

The application can start requests using the message dispatch methods, and set a resources. Site that will answer requests directed to the application as a server.

On the library-internals side, it is the prime implementation of the interfaces. RequestProvider interface, creates Request and Response classes on demand, and decides which transport implementations to start and which are to handle which messages.

#### Context creation and destruction

The following functions are provided for creating and stopping a context:

**Note:** A typical application should only ever create one context, even (or especially when) it acts both as a server and as a client (in which case a server context should be created).

A context that is not used any more must be shut down using shutdown (), but typical applications will not need to because they use the context for the full process lifetime.

```
classmethod create_client_context(*, loggername='coap', loop=None)
```

Create a context bound to all addresses on a random listening port.

This is the easiest way to get a context suitable for sending client requests.

Create a context, bound to all addresses on the CoAP port (unless otherwise specified in the bind argument).

This is the easiest way to get a context suitable both for sending client and accepting server requests.

#### shutdown()

Take down any listening sockets and stop all related timers.

After this coroutine terminates, and once all external references to the object are dropped, it should be garbage-collectable.

This method may take the time to inform communications partners of stopped observations (but currently does not).

#### **Dispatching messages**

CoAP requests can be sent using the following functions:

```
request (request_message, handle_blockwise=True)
```

Create and act on a a Request object that will be handled according to the provider's implementation.

If more control is needed, you can create a Request yourself and pass the context to it.

#### Other methods and properties

The remaining methods and properties are to be considered unstable even when the project reaches a stable version number; please file a feature request for stabilization if you want to reliably access any of them.

(Sorry for the duplicates, still looking for a way to make autodoc list everything not already mentioned).

#### render\_to\_plumbing\_request (plumbing\_request)

Satisfy a plumbing request from the full render() / needs\_blockwise\_assembly() / add\_observation() interfaces provided by the site.

## request (request\_message, handle\_blockwise=True)

Create and act on a a Request object that will be handled according to the provider's implementation.

#### classmethod create client context(\*, loggername='coap', loop=None)

Create a context bound to all addresses on a random listening port.

This is the easiest way to get a context suitable for sending client requests.

## 

Create a context, bound to all addresses on the CoAP port (unless otherwise specified in the bind argument).

This is the easiest way to get a context suitable both for sending client and accepting server requests.

#### find\_remote\_and\_interface (message)

#### shutdown()

Take down any listening sockets and stop all related timers.

After this coroutine terminates, and once all external references to the object are dropped, it should be garbage-collectable.

This method may take the time to inform communications partners of stopped observations (but currently does not).

#### class aiocoap.protocol.BaseRequest

Bases: object

Common mechanisms of Request and MulticastRequest

#### class aiocoap.protocol.BaseUnicastRequest

Bases: aiocoap.protocol.BaseRequest

A utility class that offers the response\_raising and response\_nonraising alternatives to waiting for the response future whose error states can be presented either as an unsuccessful response (eg. 4.04) or an exception.

It also provides some internal tools for handling anything that has a response future and an observation

#### response\_nonraising

An awaitable that rather returns a 500ish fabricated message (as a proxy would return) instead of raising an exception.

Experimental Interface.

## response\_raising

An awaitable that returns if a response comes in and is successful, otherwise raises generic network exception or a <code>error.ResponseWrappingError</code> for unsuccessful responses.

Experimental Interface.

## class aiocoap.protocol.Request(plumbing\_request, loop, log)

Bases: aiocoap.interfaces.Request, aiocoap.protocol.BaseUnicastRequest

#### class aiocoap.protocol.BlockwiseRequest (protocol, app\_request)

Bases: aiocoap.protocol.BaseUnicastRequest, aiocoap.interfaces.Request

#### class aiocoap.protocol.ClientObservation

Bases: object

An interface to observe notification updates arriving on a request.

This class does not actually provide any of the observe functionality, it is purely a container for dispatching the messages via callbacks or asynchronous iteration. It gets driven (ie. populated with responses or errors including observation termination) by a Request object.

```
register_callback(callback)
```

Call the callback whenever a response to the message comes in, and pass the response to it.

```
register errback (callback)
```

Call the callback whenever something goes wrong with the observation, and pass an exception to the callback. After such a callback is called, no more callbacks will be issued.

```
callback (response)
```

Notify all listeners of an incoming response

```
error (exception)
```

Notify registered listeners that the observation went wrong. This can only be called once.

```
cancel()
```

Cease to generate observation or error events. This will not generate an error by itself.

```
on cancel (callback)
```

```
class aiocoap.protocol.ServerObservation
```

Bases: object

```
accept (cancellation_callback)
```

```
deregister(reason=None)
```

```
trigger(response=None, *, is_last=False)
```

Send an updated response; if None is given, the observed resource's rendering will be invoked to produce one.

*is\_last* can be set to True to indicate that no more responses will be sent. Note that an unsuccessful response will be the last no matter what is\_last says, as such a message always terminates a CoAP observation.

## aiocoap.message module

```
class aiocoap.message.Message(*, mtype=None, mid=None, code=None, payload=b", token=b", uri=None, **kwargs)
```

Bases: object

CoAP Message with some handling metadata

This object's attributes provide access to the fields in a CoAP message and can be directly manipulated.

- Some attributes are additional data that do not round-trip through serialization and deserialization. They are marked as "non-roundtrippable".
- Some attributes that need to be filled for submission of the message can be left empty by most applications, and will be taken care of by the library. Those are marked as "managed".

#### The attributes are:

- payload: The payload (body) of the message as bytes.
- mtype: Message type (CON, ACK etc, see numbers.types). Managed unless set by the application.
- code: The code (either request or response code), see numbers.codes.
- opt: A container for the options, see options. Options.

- mid: The message ID. Managed by the Context.
- token: The message's token as bytes. Managed by the Context.
- remote: The socket address of the other side, managed by the protocol.Request by resolving the .opt.uri\_host or unresolved\_remote, or the Responder by echoing the incoming request's. Follows the interfaces.EndpointAddress interface. Non-roundtrippable.

While a message has not been transmitted, the property is managed by the Message itself using the set request uri() or the constructor uri argument.

• request: The request to which an incoming response message belongs; only available at the client. Managed by the <code>interfaces.RequestProvider</code> (typically a <code>Context</code>).

These properties are still available but deprecated:

- requested\_\*: Managed by the protocol. Request a response results from, and filled with the request's URL data. Non-roundtrippable.
- unresolved\_remote: host[:port] (strictly speaking; hostinfo as in a URI) formatted string. If this attribute is set, it overrides .RequestManageropt.uri\_host (and -\_port) when it comes to filling the remote in an outgoing request.

Use this when you want to send a request with a host name that would not normally resolve to the destination address. (Typically, this is used for proxying.)

Options can be given as further keyword arguments at message construction time. This feature is experimental, as future message parameters could collide with options.

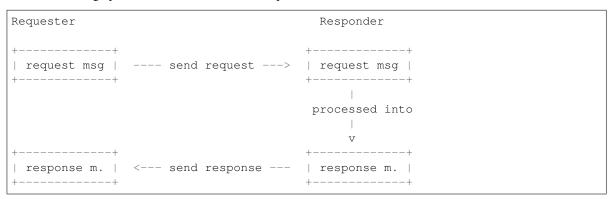

The above shows the four message instances involved in communication between an aiocoap client and server process. Boxes represent instances of Message, and the messages on the same line represent a single CoAP as passed around on the network. Still, they differ in some aspects:

- The requested URI will look different between requester and responder if the requester uses a host name and does not send it in the message.
- If the request was sent via multicast, the response's requested URI differs from the request URI because it has the responder's address filled in. That address is not known at the responder's side yet, as it is typically filled out by the network stack.
- It is yet unclear whether the response's URI should contain an IP literal or a host name in the unicast case if the Uri-Host option was not sent.
- Properties like Message ID and token will differ if a proxy was involved.
- Some options or even the payload may differ if a proxy was involved.

## copy (\*\*kwargs)

Create a copy of the Message. kwargs are treated like the named arguments in the constructor, and update the copy.

#### classmethod decode (rawdata, remote=None)

Create Message object from binary representation of message.

#### encode()

Create binary representation of message from Message object.

#### get\_cache\_key (ignore\_options=())

Generate a hashable and comparable object (currently a tuple) from the message's code and all option values that are part of the cache key and not in the optional list of ignore\_options (which is the list of option numbers that are not technically NoCacheKey but handled by the application using this method).

```
>>> from aiocoap.numbers import GET
>>> m1 = Message(code=GET)
>>> m2 = Message(code=GET)
>>> m1.opt.uri_path = ('s', '1')
>>> m2.opt.uri_path = ('s', '1')
>>> m1.opt.size1 = 10 # the only no-cache-key option in the base spec
>>> m2.opt.size1 = 20
>>> ml.get_cache_key() == m2.get_cache_key()
True
>>> m2.opt.etag = b'000'
>>> m1.get_cache_key() == m2.get_cache_key()
False
>>> from aiocoap.numbers.optionnumbers import OptionNumber
>>> ignore = [OptionNumber.ETAG]
>>> m1.get_cache_key(ignore) == m2.get_cache_key(ignore)
True
```

#### get\_request\_uri (\*, local\_is\_server=False)

The absolute URI this message belongs to.

For requests, this is composed from the options (falling back to the remote). For responses, this is largely taken from the original request message (so far, that could have been tracked by the requesting application as well), but – in case of a multicast request – with the host replaced by the responder's endpoint details.

This implements Section 6.5 of RFC7252.

By default, these values are only valid on the client. To determine a message's request URI on the server, set the local\_is\_server argument to True. Note that determining the request URI on the server is brittle when behind a reverse proxy, may not be possible on all platforms, and can only be applied to a request message in a renderer (for the response message created by the renderer will only be populated when it gets transmitted; simple manual copying of the request's remote to the response will not magically make this work, for in the very case where the request and response's URIs differ, that would not catch the difference and still report the multicast address, while the actual sending address will only be populated by the operating system later).

```
set_request_uri (uri, *, set_uri_host=True)
```

Parse a given URI into the uri\_\* fields of the options.

The remote does not get set automatically; instead, the remote data is stored in the uri\_host and uri\_port options. That is because name resolution is coupled with network specifics the protocol will know better by the time the message is sent. Whatever sends the message, be it the protocol itself, a proxy wrapper or an alternative transport, will know how to handle the information correctly.

When set\_uri\_host=False is passed, the host/port is stored in the unresolved\_remote message property instead of the uri\_host option; as a result, the unresolved host name is not sent on the wire, which breaks virtual hosts but makes message sizes smaller.

This implements Section 6.4 of RFC7252.

```
unresolved_remote
requested_scheme
requested_proxy_uri
requested_hostinfo
requested_path
requested_query
```

#### aiocoap.message.NoResponse = <NoResponse>

Result that can be returned from a render method instead of a Message when due to defaults (eg. multicast link-format queries) or explicit configuration (eg. the No-Response option), no response should be sent at all. Note that per RFC7967 section 2, an ACK is still sent to a CON request.

Depercated; set the no\_response option on a regular response instead (see interfaces.Resource. render() for details).

## aiocoap.options module

```
class aiocoap.options.Options
    Bases: object
```

Represent CoAP Header Options.

```
decode (rawdata)
```

Passed a CoAP message body after the token as rawdata, fill self with the options starting at the beginning of rawdata, an return the rest of the message (the body).

#### encode()

Encode all options in option header into string of bytes.

## add\_option(option)

Add option into option header.

#### delete\_option (number)

Delete option from option header.

## get\_option(number)

Get option with specified number.

```
option_list()
```

#### uri path

Iterable view on the URI\_PATH option.

## uri\_query

Iterable view on the URI\_QUERY option.

## location\_path

Iterable view on the LOCATION\_PATH option.

## location\_query

Iterable view on the LOCATION\_QUERY option.

## block2

Single-value view on the BLOCK2 option.

#### block1

Single-value view on the BLOCK1 option.

#### content format

Single-value view on the CONTENT\_FORMAT option.

#### etag

Single ETag as used in responses

#### etags

List of ETags as used in requests

#### if none match

Presence of the IF\_NONE\_MATCH option.

#### observe

Single-value view on the OBSERVE option.

#### accept

Single-value view on the ACCEPT option.

#### uri\_host

Single-value view on the URI\_HOST option.

#### uri port

Single-value view on the URI\_PORT option.

## proxy\_uri

Single-value view on the PROXY\_URI option.

#### proxy\_scheme

Single-value view on the PROXY\_SCHEME option.

#### size1

Single-value view on the SIZE1 option.

#### object\_security

Single-value view on the OBJECT\_SECURITY option.

#### $max\_age$

Single-value view on the MAX\_AGE option.

#### if match

Iterable view on the IF\_MATCH option.

#### no\_response

Single-value view on the NO\_RESPONSE option.

#### aiocoap.interfaces module

This module provides interface base classes to various aiocoap services, especially with respect to request and response handling.

## class aiocoap.interfaces.MessageInterface

Bases: object

A MessageInterface is an object that can exchange addressed messages over unreliable transports. Implementations send and receive messages with message type and message ID, and are driven by a Context that deals with retransmission.

Usually, an MessageInterface refers to something like a local socket, and send messages to different remote endpoints depending on the message's addresses. Just as well, a MessageInterface can be useful for one single address only, or use various local addresses depending on the remote address.

#### send (message)

Send a given Message object

#### determine\_remote (message)

Return a value suitable for the message's remote property based on its .opt.uri\_host or .unresolved\_remote.

May return None, which indicates that the MessageInterface can not transport the message (typically because it is of the wrong scheme).

#### shutdown()

Deactivate the complete transport, usually irrevertably. When the coroutine returns, the object must have made sure that it can be destructed by means of ref-counting or a garbage collector run.

#### class aiocoap.interfaces.EndpointAddress

Bases: object

An address that is suitable for routing through the application to a remote endpoint.

Depending on the MessageInterface implementation used, an EndpointAddress property of a message can mean the message is exchanged "with [2001:db8::2:1]:5683, while my local address was [2001:db8:1::1]:5683" (typical of UDP6), "over the connected <Socket at 0x1234>, whereever that's connected to" (simple6 or TCP) or "with participant 0x01 of the OSCAP key 0x..., routed over <another EndpointAddress>".

EndpointAddresses are only concstructed by MessageInterface objects, either for incoming messages or when populating a message's .remote in MessageInterface.determine\_remote().

There is no requirement that those address are always identical for a given address. However, incoming addresses must be hashable and hash-compare identically to requests from the same context. The "same context", for the purpose of EndpointAddresses, means that the message must be eligible for request/response, blockwise (de)composition and observations. (For example, in a DTLS context, the hash must change between epochs due to RFC7252 Section 9.1.2).

So far, it is required that hash-identical objects also compare the same. That requirement might go away in future to allow equality to reflect finer details that are not hashed. (The only property that is currently known not to be hashed is the local address in UDP6, because that is *unknown* in initially sent packages, and thus disregarded for comparison but needed to round-trip through responses.)

#### hostinfo

The authority component of URIs that this endpoint represents when request are sent to it

Note that the presence of a hostinfo does not necessarily mean that globally meaningful or even syntactically valid URI can be constructed out of it; use the *uri* property for this.

#### hostinfo local

The authority component of URIs that this endpoint represents when requests are sent from it.

As with hostinfo, this does not necessarily produce sufficient input for a URI; use uri local instead.

#### uri

Deprecated alias for uri\_base

## uri\_base

The base URI for the peer (typically scheme plus .hostinfo).

This raises *error*. *AnonymousHost* when executed on an address whose peer coordinates can not be expressed meaningfully in a URI.

## uri\_base\_local

The base URI for the local side of this remote.

This raises *error*. *AnonymousHost* when executed on an address whose local coordinates can not be expressed meaningfully in a URI.

#### is multicast

True if the remote address is a multicast address, otherwise false.

#### is\_multicast\_locally

True if the local address is a multicast address, otherwise false.

#### scheme

The that is used with addresses of this kind

This is usually a class property. It is applicable to both sides of the communication. (Should there ever be a scheme that addresses the participants differently, a scheme\_local will be added.)

#### maximum\_block\_size\_exp = 6

The maximum negotiated block size that can be sent to this remote.

#### maximum\_payload\_size = 1024

The maximum payload size that can be sent to this remote. Only relevant if maximum\_block\_size\_exp is 7. This will be removed in favor of a maximum message size when the block handlers can get serialization length predictions from the remote. Must be divisible by 1024.

## class aiocoap.interfaces.MessageManager

Bases: object

The interface an entity that drives a MessageInterface provides towards the MessageInterface for callbacks and object acquisition.

#### dispatch\_message(message)

Callback to be invoked with an incoming message

#### dispatch error(errno, remote)

Callback to be invoked when the operating system indicated an error condition from a particular remote.

This interface is likely to change soon to something that is not limited to errno-style errors, and might allow transporting additional data.

#### client\_credentials

A CredentialsMap that transports should consult when trying to establish a security context

#### class aiocoap.interfaces.TokenInterface

Bases: object

## $send_message(message) \rightarrow Optional[Callable[[], None]]$

Send a message. If it returns a a callable, the caller is asked to call in case it no longer needs the message sent, and to dispose of if it doesn't intend to any more.

Currently, it is up to the TokenInterface to unset the no\_response option in response messages, and to possibly not send them.

#### fill\_or\_recognize\_remote (message)

Return True if the message is recognized to already have a .remote managedy by this TokenInterface, or return True and set a .remote on message if it should (by its unresolved remote or Uri-\* options) be routed through this TokenInterface, or return False otherwise.

#### class aiocoap.interfaces.TokenManager

Bases: object

#### class aiocoap.interfaces.RequestInterface

Bases: object

request (request: PlumbingRequest)

#### fill or recognize remote(message)

#### class aiocoap.interfaces.RequestProvider

Bases: object

#### request (request\_message)

Create and act on a a Request object that will be handled according to the provider's implementation.

#### class aiocoap.interfaces.Request

Bases: object

A CoAP request, initiated by sending a message. Typically, this is not instanciated directly, but generated by a RequestProvider.request() method.

## response = 'A future that is present from the creation of the object and fullfilled wi

#### class aiocoap.interfaces.Resource

Bases: object

Interface that is expected by a protocol. Context to be present on the serversite, which renders all requests to that context.

#### needs\_blockwise\_assembly(request)

Indicator to the protocol.Responder about whether it should assemble request blocks to a single request and extract the requested blocks from a complete-resource answer (True), or whether the resource will do that by itself (False).

#### render (request)

Return a message that can be sent back to the requester.

This does not need to set any low-level message options like remote, token or message type; it does however need to set a response code.

A response returned may carry a no\_response option (which is actually specified to apply to requests only); the underlying transports will decide based on that and its code whether to actually transmit the response.

## class aiocoap.interfaces.ObservableResource

Bases: aiocoap.interfaces.Resource

Interface the <code>protocol.ServerObservation</code> uses to negotiate whether an observation can be established based on a request.

This adds only functionality for registering and unregistering observations; the notification contents will be retrieved from the resource using the regular render() method from crafted (fake) requests.

## add observation (request, serverobservation)

Before the incoming request is sent to <code>render()</code>, the <code>add\_observation()</code> method is called. If the resource chooses to accept the observation, it has to call the <code>serverobservation.accept(cb)</code> with a callback that will be called when the observation ends. After accepting, the ObservableResource should call <code>serverobservation.trigger()</code> whenever it changes its state; the <code>ServerObservation</code> will then initiate notifications by having the request rendered again.

## aiocoap.error module

Exception definitions for txThings CoAP library.

#### exception aiocoap.error.Error

Bases: Exception

Base exception for all exceptions that indicate a failed request

## exception aiocoap.error.RenderableError

Bases: aiocoap.error.Error

```
Exception that can meaningfully be represented in a CoAP response
    to message()
         Create a CoAP message that should be sent when this exception is rendered
exception aiocoap.error.ResponseWrappingError(coapmessage)
    Bases: aiocoap.error.Error
    An exception that is raised due to an unsuccessful but received response.
    A better relationship
                         with
                               numbers.codes should be worked out to
                                                                              do
                                                                                  except
    UnsupportedMediaType (similar to the various OSError subclasses).
    to_message()
exception aiocoap.error.ConstructionRenderableError(message=None)
    Bases: aiocoap.error.RenderableError
    RenderableError that is constructed from class attributes code and message (where the can be overridden in
    the constructor).
    to message()
        Create a CoAP message that should be sent when this exception is rendered
    code = <Response Code 160 "5.00 Internal Server Error">
         Code assigned to messages built from it
    message = ''
         Text sent in the built message's payload
exception alocoap.error.NotFound(message=None)
    Bases: aiocoap.error.ConstructionRenderableError
    code = <Response Code 132 "4.04 Not Found">
exception aiocoap.error.MethodNotAllowed(message=None)
    Bases: aiocoap.error.ConstructionRenderableError
    code = <Response Code 133 "4.05 Method Not Allowed">
exception aiocoap.error.UnsupportedContentFormat (message=None)
    Bases: aiocoap.error.ConstructionRenderableError
    code = <Response Code 143 "4.15 Unsupported Media Type">
exception aiocoap.error.Unauthorized(message=None)
    Bases: aiocoap.error.ConstructionRenderableError
    code = <Response Code 129 "4.01 Unauthorized">
aiocoap.error.UnsupportedMediaType
    alias of aiocoap.error.UnsupportedContentFormat
exception aiocoap.error.BadRequest(message=None)
    Bases: aiocoap.error.ConstructionRenderableError
    code = <Response Code 128 "4.00 Bad Request">
exception aiocoap.error.NoResource
    Bases: aiocoap.error.NotFound
    Raised when resource is not found.
    message = 'Error: Resource not found!'
```

#### exception aiocoap.error.UnallowedMethod(message=None)

Bases: aiocoap.error.MethodNotAllowed

Raised by a resource when request method is understood by the server but not allowed for that particular resource.

message = 'Error: Method not allowed!'

## exception aiocoap.error.UnsupportedMethod(message=None)

Bases: aiocoap.error.MethodNotAllowed

Raised when request method is not understood by the server at all.

message = 'Error: Method not recognized!'

#### exception aiocoap.error.NotImplemented

Bases: aiocoap.error.Error

Raised when request is correct, but feature is not implemented by txThings library. For example non-sequential blockwise transfers

#### exception aiocoap.error.RequestTimedOut

Bases: aiocoap.error.Error

Raised when request is timed out.

#### exception alocoap.error.WaitingForClientTimedOut

Bases: aiocoap.error.Error

Raised when server expects some client action:

- sending next PUT/POST request with block1 or block2 option
- sending next GET request with block2 option

but client does nothing.

## exception aiocoap.error.ResourceChanged

Bases: aiocoap.error.Error

The requested resource was modified during the request and could therefore not be received in a consistent state.

#### exception aiocoap.error.UnexpectedBlock1Option

Bases: aiocoap.error.Error

Raised when a server responds with block1 options that just don't match.

## exception aiocoap.error.UnexpectedBlock2

Bases: aiocoap.error.Error

Raised when a server responds with another block2 than expected.

#### exception aiocoap.error.MissingBlock2Option

Bases: aiocoap.error.Error

Raised when response with Block2 option is expected (previous response had Block2 option with More flag set), but response without Block2 option is received.

## exception aiocoap.error.NotObservable

Bases: aiocoap.error.Error

The server did not accept the request to observe the resource.

#### exception aiocoap.error.ObservationCancelled

Bases: aiocoap.error.Error

The server claimed that it will no longer sustain the observation.

### exception aiocoap.error.UnparsableMessage

Bases: aiocoap.error.Error

An incoming message does not look like CoAP.

Note that this happens rarely – the requirements are just two bit at the beginning of the message, and a minimum length.

#### exception aiocoap.error.CommunicationKilled(message=None)

Bases: aiocoap.error.ConstructionRenderableError

The communication process has been aborted by request of the application.

code = <Response Code 163 "5.03 Service Unavailable">

#### exception aiocoap.error.LibraryShutdown

Bases: aiocoap.error.Error

The library or a transport registered with it was requested to shut down; this error is raised in all outstanding requests.

#### exception aiocoap.error.AnonymousHost

Bases: aiocoap.error.Error

This is raised when it is attempted to express as a reference a (base) URI of a host or a resource that can not be reached by any process other than this.

Typically, this happens when trying to serialize a link to a resource that is hosted on a CoAP-over-TCP or - WebSockets client: Such resources can be accessed for as long as the connection is active, but can not be used any more once it is closed or even by another system.

#### exception aiocoap.error.NetworkError

Bases: aiocoap.error.Error

Base class for all "something went wrong with name resolution, sending or receiving packages".

Errors of these kinds are raised towards client callers when things went wrong network-side, or at context creation. They are often raised from socket.gaierror or similar classes, but these are wrapped in order to make catching them possible independently of the underlying transport.

#### exception aiocoap.error.ResolutionError

Bases: aiocoap.error.NetworkError

Resolving the host component of a URI to a usable transport address was not possible

#### aiocoap.defaults module

This module contains helpers that inspect available modules and platform specifics to give sane values to aiocoap defaults.

All of this should eventually overridable by other libraries wrapping/using aiocoap and by applications using aiocoap; however, these overrides do not happen in the defaults module but where these values are actually accessed, so this module is considered internal to aiocoap and not part of the API.

The \_missing\_modules functions are helpers for inspecting what is reasonable to expect to work. They can influence default values, but should not be used in the rest of the code for feature checking (just raise the ImportErrors) unless it's directly user-visible ("You configured OSCORE key material, but OSCORE needs the following unavailable modules") or in the test suite to decide which tests to skip.

```
aiocoap.defaults.get_default_clienttransports(*, loop=None)
```

Return a list of transports that should be connected when a client context is created.

If an explicit AIOCOAP\_CLIENT\_TRANSPORT environment variable is set, it is read as a colon separated list of transport names.

By default, a DTLS mechanism will be picked if the required modules are available, and a UDP transport will be selected depending on whether the full udp6 transport is known to work.

```
aiocoap.defaults.get_default_servertransports(*, loop=None)
```

Return a list of transports that should be connected when a server context is created.

If an explicit AIOCOAP\_SERVER\_TRANSPORT environment variable is set, it is read as a colon separated list of transport names.

By default, a DTLS mechanism will be picked if the required modules are available, and a UDP transport will be selected depending on whether the full udp6 transport is known to work. Both a simple6 and a simplesocketserver will be selected when udp6 is not available, and the simple6 will be used for any outgoing requests, which the simplesocketserver could serve but is worse at.

```
aiocoap.defaults.oscore_missing_modules()
```

Return a list of modules that are missing in order to use OSCORE, or a false value if everything is present

```
aiocoap.defaults.linkheader_missing_modules()
```

Return a list of moudles that are missing in order to use link\_header functionaity (eg. running a resource directory), of a false value if everything is present.

```
aiocoap.defaults.prettyprint_missing_modules()
```

Return a list of modules that are missing in order to use pretty printing (ie. full aiocoap-client)

## aiocoap.transports module

Container module for transports

Transports are expected to be the modular backends of aiocoap, and implement the specifics of eg. TCP, WebSockets or SMS, possibly divided by backend implementations as well.

Transports are not part of the API, so the class descriptions in the modules are purely informational.

Multiple transports can be used in parallel in a single <code>Context</code>, and are loaded in a particular sequence. Some transports will grab all addresses of a given protocol, so they might not be practical to combine. Which transports are started in a given <code>Context</code> follows the <code>defaults.get\_default\_clienttransports()</code> function.

The available transports are:

#### aiocoap.transports.generic\_udp module

Bases: aiocoap.interfaces.MessageInterface

GenericMessageInterface is not a standalone implementation of a message interface. It does implement everything between the MessageInterface and a not yet fully specified interface of "bound UDP sockets".

```
determine_remote (request)
```

Return a value suitable for the message's remote property based on its .opt.uri\_host or .unresolved\_remote.

May return None, which indicates that the MessageInterface can not transport the message (typically because it is of the wrong scheme).

#### shutdown()

Deactivate the complete transport, usually irrevertably. When the coroutine returns, the object must have made sure that it can be destructed by means of ref-counting or a garbage collector run.

#### send (message)

Send a given Message object

# aiocoap.transports.oscore module

This module implements a RequestProvider for OSCORE. As such, it takes routing ownership of requests that it has a security context available for, and sends off the protected messages via another transport.

This transport is a bit different from the others because it doesn't have its dedicated URI scheme, but purely relies on preconfigured contexts.

So far, this transport only deals with outgoing requests, and does not help in building an OSCORE server. (Some code that could be used here in future resides in *contrib/oscore-plugtest/plugtest-server* as the *ProtectedSite* class.

```
class aiocoap.transports.oscore.OSCOREAddress
```

 ${\bf Bases:} \qquad {\it aiocoap.transports.oscore.\_OSCOREAddress}, \qquad {\it aiocoap.interfaces.} \\ {\it EndpointAddress}$ 

Remote address type for :cls:'TransportOSCORE'.

#### hostinfo

The authority component of URIs that this endpoint represents when request are sent to it

Note that the presence of a hostinfo does not necessarily mean that globally meaningful or even syntactically valid URI can be constructed out of it; use the *uri* property for this.

# hostinfo\_local

The authority component of URIs that this endpoint represents when requests are sent from it.

As with hostinfo, this does not necessarily produce sufficient input for a URI; use uri\_local instead.

### uri\_base

The base URI for the peer (typically scheme plus .hostinfo).

This raises *error*. *AnonymousHost* when executed on an address whose peer coordinates can not be expressed meaningfully in a URI.

# uri base local

The base URI for the local side of this remote.

This raises *error*. *AnonymousHost* when executed on an address whose local coordinates can not be expressed meaningfully in a URI.

#### scheme

The that is used with addresses of this kind

This is usually a class property. It is applicable to both sides of the communication. (Should there ever be a scheme that addresses the participants differently, a scheme\_local will be added.)

```
is_multicast = False
maximum_payload_size = 1024
```

maximum\_block\_size\_exp = 6

```
class aiocoap.transports.oscore.TransportOSCORE(context, forward_context)
```

Bases: aiocoap.interfaces.RequestProvider

# aiocoap.transports.simple6 module

This module implements a MessageInterface for UDP based on the asyncio DatagramProtocol.

This is a simple version that works only for clients (by creating a dedicated unbound but connected socket for each communication partner) and probably not with multicast (it is assumed to be unsafe for multicast), which can be expected to work even on platforms where the udp6 module can not be made to work (Android, OSX, Windows for missing recvmsg and socket options, or any event loops that don't have an add\_reader method).

Note that the name of the module is a misnomer (and the module is likely to be renamed): Nothing in it is IPv6 specific; the socket is created using whichever address family the OS chooses based on the given host name.

One small but noteworthy detail about this transport is that it does not distinguish between IP literals and host names. As a result, requests and responses from remotes will appear to arrive from a remote whose netloc is the requested name, not an IP literal.

This transport is experimental, likely to change, and not fully tested yet (because the test suite is not yet ready to matrix-test the same tests with different transport implementations, and because it still fails in proxy blockwise tests).

# aiocoap.transports.simplesocketserver module

This module implements a MessageInterface for UDP based on the asyncio DatagramProtocol.

This is a simple version that works only for servers bound to a single unicast address. It provides a server backend in situations when udp 6 is unavailable and simple 6 needs to be used for clients.

While it is in theory capable of sending requests too, it should not be used like that, because it won't receive ICMP errors (see below).

# **Shortcomings**

- This implementation does not receive ICMP errors. This violates the CoAP standard and can lead to unnecessary network traffic, bad user experience (when used for client requests) or even network attack amplification.
- This transport is experimental and likely to change.

```
class aiocoap.transports.simplesocketserver.MessageInterfaceSimpleServer(ctx:
```

aio-

coap.interfaces.MessageM

log, loop)

Bases: aiocoap.transports.generic\_udp.GenericMessageInterface

classmethod create\_server (bind, ctx: aiocoap.interfaces.MessageManager, log, loop)
recognize\_remote (remote)

# aiocoap.transports.tcp module

```
class aiocoap.transports.tcp.TcpConnection(ctx, log, loop, *, hostinfo=None)
```

Bases: asyncio.protocols.Protocol, aiocoap.interfaces.EndpointAddress

#### scheme

The that is used with addresses of this kind

This is usually a class property. It is applicable to both sides of the communication. (Should there ever be a scheme that addresses the participants differently, a scheme local will be added.)

abort (errormessage=None, bad\_csm\_option=None)

#### connection\_made (transport)

Called when a connection is made.

The argument is the transport representing the pipe connection. To receive data, wait for data\_received() calls. When the connection is closed, connection\_lost() is called.

#### connection lost (exc)

Called when the connection is lost or closed.

The argument is an exception object or None (the latter meaning a regular EOF is received or the connection was aborted or closed).

#### data received (data)

Called when some data is received.

The argument is a bytes object.

#### eof\_received()

Called when the other end calls write\_eof() or equivalent.

If this returns a false value (including None), the transport will close itself. If it returns a true value, closing the transport is up to the protocol.

### pause\_writing()

Called when the transport's buffer goes over the high-water mark.

Pause and resume calls are paired – pause\_writing() is called once when the buffer goes strictly over the high-water mark (even if subsequent writes increases the buffer size even more), and eventually resume\_writing() is called once when the buffer size reaches the low-water mark.

Note that if the buffer size equals the high-water mark, pause\_writing() is not called – it must go strictly over. Conversely, resume\_writing() is called when the buffer size is equal or lower than the low-water mark. These end conditions are important to ensure that things go as expected when either mark is zero.

NOTE: This is the only Protocol callback that is not called through EventLoop.call\_soon() – if it were, it would have no effect when it's most needed (when the app keeps writing without yielding until pause\_writing() is called).

# resume\_writing()

Called when the transport's buffer drains below the low-water mark.

See pause\_writing() for details.

#### hostinfo

The authority component of URIs that this endpoint represents when request are sent to it

Note that the presence of a hostinfo does not necessarily mean that globally meaningful or even syntactically valid URI can be constructed out of it; use the *uri* property for this.

#### hostinfo\_local

The authority component of URIs that this endpoint represents when requests are sent from it.

As with hostinfo, this does not necessarily produce sufficient input for a URI; use uri\_local instead.

#### is multicast = False

#### is\_multicast\_locally = False

### uri\_base

The base URI for the peer (typically scheme plus .hostinfo).

This raises *error*. *AnonymousHost* when executed on an address whose peer coordinates can not be expressed meaningfully in a URI.

#### uri base local

The base URI for the local side of this remote.

This raises *error*. *AnonymousHost* when executed on an address whose local coordinates can not be expressed meaningfully in a URI.

### maximum\_block\_size\_exp

 $int([x]) \rightarrow integer int(x, base=10) \rightarrow integer$ 

Convert a number or string to an integer, or return 0 if no arguments are given. If x is a number, return x.\_\_int\_\_(). For floating point numbers, this truncates towards zero.

If x is not a number or if base is given, then x must be a string, bytes, or bytearray instance representing an integer literal in the given base. The literal can be preceded by '+' or '-' and be surrounded by whitespace. The base defaults to 10. Valid bases are 0 and 2-36. Base 0 means to interpret the base from the string as an integer literal. >>> int('0b100', base=0) 4

# maximum\_payload\_size

```
int([x]) \rightarrow integer int(x, base=10) \rightarrow integer
```

Convert a number or string to an integer, or return 0 if no arguments are given. If x is a number, return x.\_\_int\_\_(). For floating point numbers, this truncates towards zero.

If x is not a number or if base is given, then x must be a string, bytes, or bytearray instance representing an integer literal in the given base. The literal can be preceded by '+' or '-' and be surrounded by whitespace. The base defaults to 10. Valid bases are 0 and 2-36. Base 0 means to interpret the base from the string as an integer literal. >>>  $\inf(0b100)$ , base=0) 4

### class aiocoap.transports.tcp.TCPServer

```
Bases: \verb|aiocoap.transports.tcp._TCPPooling|, \verb|aiocoap.interfaces.TokenInterface| \\
```

# fill\_or\_recognize\_remote (message)

Return True if the message is recognized to already have a .remote managedy by this TokenInterface, or return True and set a .remote on message if it should (by its unresolved remote or Uri-\* options) be routed through this TokenInterface, or return False otherwise.

```
shutdown()
```

```
class aiocoap.transports.tcp.TCPClient
```

Bases: aiocoap.transports.tcp.\_TCPPooling, aiocoap.interfaces.TokenInterface

```
fill_or_recognize_remote (message)
```

Return True if the message is recognized to already have a .remote managedy by this TokenInterface, or return True and set a .remote on message if it should (by its unresolved remote or Uri-\* options) be routed through this TokenInterface, or return False otherwise.

```
shutdown()
```

# aiocoap.transports.tinydtls module

This module implements a MessageInterface that handles coaps:// using a wrapped tinydtls library.

This currently only implements the client side. To have a test server, run:

```
$ git clone https://github.com/obgm/libcoap.git --recursive
$ cd libcoap
$ ./autogen.sh
$ ./configure --with-tinydtls --disable-shared --disable-documentation
$ make
$ ./examples/coap-server -k secretPSK
```

(Using TinyDTLS in libcoap is important; with the default OpenSSL build, I've seen DTLS1.0 responses to DTLS1.3 requests, which are hard to debug.)

The test server with its built-in credentials can then be accessed using:

```
$ echo '{"coaps://localhost/*": {"dtls": {"psk": {"ascii": "secretPSK"}, "client-
identity": {"ascii": "client_Identity"}}}' > testserver.json
$ ./aiocoap-client coaps://localhost --credentials testserver.json
```

While it is planned to allow more programmatical construction of the credentials store, the currently recommended way of storing DTLS credentials is to load a structured data object into the client\_credentials store of the context:

where, compared to the JSON example above, byte strings can be used directly rather than expressing them as 'ascii'/'hex' ({'hex': '30383135'} style works as well) to work around JSON's limitation of not having raw binary strings.

Bear in mind that the aiocoap CoAPS support is highly experimental; for example, while requests to this server do complete, error messages are still shown during client shutdown.

```
is_multicast_locally = False
     uri_base
     uri_base_local
     scheme = 'coaps'
     hostinfo local
          The authority component of URIs that this endpoint represents when requests are sent from it.
          As with hostinfo, this does not necessarily produce sufficient input for a URI; use uri_local instead.
     hostinfo = None
     send (message)
     log
     shutdown()
     class SingleConnection (parent)
          Bases: object
          classmethod factory(parent)
          parent = None
              DTLSClientConnection
          connection made(transport)
          connection_lost(exc)
          error_received(exc)
          datagram_received (data, addr)
class aiocoap.transports.tinydtls.MessageInterfaceTinyDTLS (ctx:
                                                                            coap.interfaces.MessageManager,
                                                                            log, loop)
     Bases: aiocoap.interfaces.MessageInterface
     classmethod create_client_transport_endpoint (ctx:
                                                                                             aio-
                                                               coap.interfaces.MessageManager,
                                                               log, loop)
     determine_remote (request)
          Return a value suitable for the message's remote property based on its .opt.uri_host or .unresolved_remote.
          May return None, which indicates that the MessageInterface can not transport the message (typically
          because it is of the wrong scheme).
     recognize\_remote(remote)
     shutdown()
          Deactivate the complete transport, usually irrevertably. When the coroutine returns, the object must have
          made sure that it can be destructed by means of ref-counting or a garbage collector run.
     send (message)
          Send a given Message object
aiocoap.transports.tls module
CoAP-over-TLS transport (early work in progress)
```

Right now this is running on self-signed, hard-coded certificates with default SSL module options.

To use this, generate keys as with:

```
$ openssl req -x509 -newkey rsa:4096 -keyout key.pem -out cert.pem -days 5 -nodes and state your hostname (eg. localhost) when asked for the Common Name.
```

```
class aiocoap.transports.tls.TLSServer
    Bases: aiocoap.transports.tls._TLSMixIn, aiocoap.transports.tcp.TCPServer
    classmethod create_server(bind, tman, log, loop, server_context)

class aiocoap.transports.tls.TLSClient
    Bases: aiocoap.transports.tls._TLSMixIn, aiocoap.transports.tcp.TCPClient
```

# aiocoap.transports.udp6 module

This module implements a MessageInterface for UDP based on a variation of the asyncio DatagramProtocol.

This implementation strives to be correct and complete behavior while still only using a single socket; that is, to be usable for all kinds of multicast traffic, to support server and client behavior at the same time, and to work correctly even when multiple IPv6 and IPv4 (using V4MAPPED addresses) interfaces are present, and any of the interfaces has multiple addresses.

This requires using a plethorea of standardized but not necessarily widely ported features: AI\_V4MAPPED to support IPv4 without resorting to less standardized mechanisms for later options, IPV6\_RECVPKTINFO to determine incoming packages' destination addresses (was it multicast) and to return packages from the same address, IPV6\_RECVERR to receive ICMP errors even on sockets that are not connected, IPV6\_JOIN\_GROUP for multicast membership management, and recvmsq and MSG\_ERRQUEUE to obtain the data configured with the above options.

There are, if at all, only little attempts made to fall back to a kind-of-correct or limited-functionality behavior if these options are unavailable, for the resulting code would be hard to maintain ("ifdef hell") or would cause odd bugs at users (eg. servers that stop working when an additional IPv6 address gets assigned). If the module does not work for you, and the options can not be added easily to your platform, consider using the simple6 module instead.

```
class aiocoap.transports.udp6.UDP6EndpointAddress (sockaddr, interface, *, pkt-info=None)

Bases: aiocoap.interfaces.EndpointAddress
```

Remote address type for :cls:'MessageInterfaceUDP6'. Remote address is stored in form of a socket address; local address can be roundtripped by opaque pktinfo data.

```
>>> interface = type("FakeMessageInterface", (), {})
>>> local = UDP6EndpointAddress(socket.getaddrinfo('127.0.0.1', 5683, type=socket.
→SOCK_DGRAM, family=socket.AF_INET6, flags=socket.AI_V4MAPPED)[0][-1], interface)
>>> local.is_multicast
False
>>> local.hostinfo
'127.0.0.1'
>>> all_coap_site = UDP6EndpointAddress(socket.getaddrinfo('ff05:0:0:0:0:0:0:fd',_
→1234, type=socket.SOCK_DGRAM, family=socket.AF_INET6)[0][-1], interface)
>>> all_coap_site.is_multicast
True
>>> all_coap_site.hostinfo
'[ff05::fd]:1234'
>>> all_coap4 = UDP6EndpointAddress(socket.getaddrinfo('224.0.1.187', 5683,
-type=socket.SOCK_DGRAM, family=socket.AF_INET6, flags=socket.AI_V4MAPPED)[0][-
\hookrightarrow1], interface)
```

(continues on next page)

(continued from previous page)

```
>>> all_coap4.is_multicast
True
```

# scheme = 'coap'

#### interface

#### hostinfo

The authority component of URIs that this endpoint represents when request are sent to it

Note that the presence of a hostinfo does not necessarily mean that globally meaningful or even syntactically valid URI can be constructed out of it; use the uri property for this.

#### hostinfo local

The authority component of URIs that this endpoint represents when requests are sent from it.

As with hostinfo, this does not necessarily produce sufficient input for a URI; use uri\_local instead.

### uri base

The base URI for the peer (typically scheme plus .hostinfo).

This raises error. Anonymous Host when executed on an address whose peer coordinates can not be expressed meaningfully in a URI.

# uri\_base\_local

The base URI for the local side of this remote.

This raises error. AnonymousHost when executed on an address whose local coordinates can not be expressed meaningfully in a URI.

# is multicast

True if the remote address is a multicast address, otherwise false.

#### is\_multicast\_locally

True if the local address is a multicast address, otherwise false.

```
class aiocoap.transports.udp6.SockExtendedErr
```

Bases: aiocoap.transports.udp6.\_SockExtendedErr

#### classmethod load (data)

```
class aiocoap.transports.udp6.MessageInterfaceUDP6 (ctx:
```

aio-

coap.interfaces.MessageManager,

Bases: aiocoap.util.asyncio.recvmsg.RecvmsgDatagramProtocol,

aiocoap.

interfaces.MessageInterface

# ready = None

Future that gets fullfilled by connection\_made (ie. don't send before this is done; handled by create\_. .. context

#### send (message)

Send a given Message object

# classmethod create\_client\_transport\_endpoint (ctx:

aio-

coap.interfaces.MessageManager, log, loop)

# classmethod create\_server\_transport\_endpoint (ctx:

aio-

coap.interfaces.MessageManager,

log, loop, bind)

#### determine remote(request)

Return a value suitable for the message's remote property based on its .opt.uri\_host or .unresolved\_remote.

May return None, which indicates that the MessageInterface can not transport the message (typically because it is of the wrong scheme).

```
recognize_remote (remote)
```

# shutdown()

Deactivate the complete transport, usually irrevertably. When the coroutine returns, the object must have made sure that it can be destructed by means of ref-counting or a garbage collector run.

# connection\_made (transport)

Implementation of the DatagramProtocol interface, called by the transport.

# datagram\_msg\_received (data, ancdata, flags, address)

Implementation of the RecvmsgDatagramProtocol interface, called by the transport.

# datagram\_errqueue\_received (data, ancdata, flags, address)

Called when some data is received from the error queue

#### error received(exc)

Implementation of the DatagramProtocol interface, called by the transport.

# connection\_lost(exc)

Called when the connection is lost or closed.

The argument is an exception object or None (the latter meaning a regular EOF is received or the connection was aborted or closed).

# aiocoap.proxy module

Container module, see submodules:

- client using CoAP via a proxy server
- server running a proxy server

# aiocoap.proxy.client module

```
class aiocoap.proxy.client.ProxyForwarder(proxy_address, context)
```

 $Bases: {\it aiocoap.interfaces.RequestProvider}$ 

Object that behaves like a Context but only provides the request function and forwards all messages to a proxy.

This is not a proxy itself, it is just the interface for an external one.

```
proxy
```

```
request (message, **kwargs)
```

Create and act on a a Request object that will be handled according to the provider's implementation.

Bases: aiocoap.interfaces.Request

```
class aiocoap.proxy.client.ProxyClientObservation
```

 $Bases: \verb|aiocoap.protocol.ClientObservation|\\$ 

```
real_observation = None
```

#### cancel()

Cease to generate observation or error events. This will not generate an error by itself.

# aiocoap.proxy.server module

Basic implementation of CoAP-CoAP proxying

This is work in progress and not yet part of the API.

```
exception aiocoap.proxy.server.CanNotRedirect (code, explanation)
```

Bases: Exception

```
exception aiocoap.proxy.server.CanNotRedirectBecauseOfUnsafeOptions(options)
```

Bases: aiocoap.proxy.server.CanNotRedirect

```
aiocoap.proxy.server.raise_unless_safe(request, known_options)
```

Raise a BAD\_OPTION CanNotRedirect unless all options in request are safe to forward or known

```
class aiocoap.proxy.server.Proxy(outgoing_context, logger=None)
```

Bases: aiocoap.interfaces.Resource

```
interpret_block_options = False
```

```
add redirector(redirector)
```

```
apply_redirection (request)
```

#### needs blockwise assembly(request)

Indicator to the protocol. Responder about whether it should assemble request blocks to a single request and extract the requested blocks from a complete-resource answer (True), or whether the resource will do that by itself (False).

# render (request)

Return a message that can be sent back to the requester.

This does not need to set any low-level message options like remote, token or message type; it does however need to set a response code.

A response returned may carry a no\_response option (which is actually specified to apply to requests only); the underlying transports will decide based on that and its code whether to actually transmit the response.

```
class aiocoap.proxy.server.ProxyWithPooledObservations(outgoing_context,
```

```
\begin{tabular}{ll} \textit{ger=None} \\ \textbf{Bases: } \textit{aiocoap.proxy.server.Proxy, aiocoap.interfaces.ObservableResource} \\ \end{tabular}
```

```
add_observation (request, serverobservation)
```

As ProxiedResource is intended to be just the proxy's interface toward the Context, accepting observations is handled here, where the observations handling can be defined by the subclasses.

#### render (request)

Return a message that can be sent back to the requester.

This does not need to set any low-level message options like remote, token or message type; it does however need to set a response code.

A response returned may carry a no\_response option (which is actually specified to apply to requests only); the underlying transports will decide based on that and its code whether to actually transmit the response.

```
class aiocoap.proxy.server.ForwardProxy(outgoing_context, logger=None)
```

```
Bases: aiocoap.proxy.server.Proxy
```

```
apply_redirection (request)
```

```
class aiocoap.proxy.server.ForwardProxyWithPooledObservations(outgoing_context,
                                                                    logger=None)
                   aiocoap.proxy.server.ForwardProxy,
                                                              aiocoap.proxy.server.
    ProxyWithPooledObservations
class aiocoap.proxy.server.ReverseProxy(outgoing_context, logger=None)
    Bases: aiocoap.proxy.server.Proxy
    apply_redirection (request)
class aiocoap.proxy.server.ReverseProxyWithPooledObservations(outgoing_context,
                                                                    logger=None)
    Bases:
                   aiocoap.proxy.server.ReverseProxy,
                                                              aiocoap.proxy.server.
    ProxyWithPooledObservations
class aiocoap.proxy.server.Redirector
    Bases: object
    apply_redirection (request)
class aiocoap.proxy.server.NameBasedVirtualHost(match_name,
                                                                            target,
                                                    rewrite_uri_host=False)
    Bases: aiocoap.proxy.server.Redirector
    apply_redirection (request)
class aiocoap.proxy.server.UnconditionalRedirector(target)
    Bases: aiocoap.proxy.server.Redirector
    apply_redirection (request)
class aiocoap.proxy.server.SubresourceVirtualHost(path, target)
    Bases: aiocoap.proxy.server.Redirector
    apply_redirection (request)
```

### aiocoap.numbers module

Module in which all meaningful numbers are collected. Most of the submodules correspond to IANA registries.

# aiocoap.numbers.codes module

List of known values for the CoAP "Code" field.

The values in this module correspond to the IANA registry "CoRE Parameters", subregistries "CoAP Method Codes" and "CoAP Response Codes".

The codes come with methods that can be used to get their rough meaning, see the Code class for details.

```
class aiocoap.numbers.codes.Code
   Bases: aiocoap.util.ExtensibleIntEnum

Value for the CoAP "Code" field.

As the number range for the code values is separated, the rough meaning of a code can be determined using the is_request(), is_response() and is_successful() methods.

EMPTY = <Code 0 "EMPTY">
GET = <Request Code 1 "GET">
POST = <Request Code 2 "POST">
```

```
PUT = <Request Code 3 "PUT">
DELETE = <Request Code 4 "DELETE">
FETCH = <Request Code 5 "FETCH">
PATCH = <Request Code 6 "PATCH">
iPATCH = <Request Code 7 "iPATCH">
CREATED = <Successful Response Code 65 "2.01 Created">
DELETED = <Successful Response Code 66 "2.02 Deleted">
VALID = <Successful Response Code 67 "2.03 Valid">
CHANGED = <Successful Response Code 68 "2.04 Changed">
CONTENT = <Successful Response Code 69 "2.05 Content">
CONTINUE = <Successful Response Code 95 "2.31 Continue">
BAD_REQUEST = <Response Code 128 "4.00 Bad Request">
UNAUTHORIZED = <Response Code 129 "4.01 Unauthorized">
BAD_OPTION = <Response Code 130 "4.02 Bad Option">
FORBIDDEN = <Response Code 131 "4.03 Forbidden">
NOT FOUND = <Response Code 132 "4.04 Not Found">
METHOD_NOT_ALLOWED = <Response Code 133 "4.05 Method Not Allowed">
NOT_ACCEPTABLE = <Response Code 134 "4.06 Not Acceptable">
REQUEST_ENTITY_INCOMPLETE = <Response Code 136 "4.08 Request Entity Incomplete">
CONFLICT = <Response Code 137 "4.09 Conflict">
PRECONDITION_FAILED = <Response Code 140 "4.12 Precondition Failed">
REQUEST_ENTITY_TOO_LARGE = <Response Code 141 "4.13 Request Entity Too Large">
UNSUPPORTED_CONTENT_FORMAT = <Response Code 143 "4.15 Unsupported Media Type">
UNSUPPORTED_MEDIA_TYPE = <Response Code 143 "4.15 Unsupported Media Type">
UNPROCESSABLE_ENTITY = <Response Code 150 "4.22 Unprocessable Entity">
INTERNAL_SERVER_ERROR = <Response Code 160 "5.00 Internal Server Error">
NOT_IMPLEMENTED = <Response Code 161 "5.01 Not Implemented">
BAD_GATEWAY = <Response Code 162 "5.02 Bad Gateway">
SERVICE_UNAVAILABLE = <Response Code 163 "5.03 Service Unavailable">
GATEWAY_TIMEOUT = <Response Code 164 "5.04 Gateway Timeout">
PROXYING_NOT_SUPPORTED = <Response Code 165 "5.05 Proxying Not Supported">
CSM = \langle Code \ 225 \ "7.01 \ Csm" \rangle
PING = <Code 226 "7.02 Ping">
PONG = <Code 227 "7.03 Pong">
RELEASE = <Code 228 "7.04 Release">
ABORT = <Code 229 "7.05 Abort">
```

#### is request()

True if the code is in the request code range

# is\_response()

True if the code is in the response code range

#### is signalling()

#### is\_successful()

True if the code is in the successful subrange of the response code range

#### can\_have\_payload()

True if a message with that code can carry a payload. This is not checked for strictly, but used as an indicator.

# class\_

The class of a code (distinguishing whether it's successful, a request or a response error or more).

```
>>> Code.CONTENT

<Successful Response Code 69 "2.05 Content">
>>> Code.CONTENT.class_

2
>>> Code.BAD_GATEWAY

<Response Code 162 "5.02 Bad Gateway">
>>> Code.BAD_GATEWAY.class_

5
```

#### dotted

The numeric value three-decimal-digits (c.dd) form

### name printable

The name of the code in human-readable form

#### name

The constant name of the code (equals name\_printable readable in all-caps and with underscores)

# aiocoap.numbers.constants module

Constants either defined in the CoAP protocol (often default values for lack of ways to determine eg. the estimated round trip time). Some parameters are invented here for practical purposes of the implementation (eg. DE-FAULT\_BLOCK\_SIZE\_EXP, EMPTY\_ACK\_DELAY).

```
aiocoap.numbers.constants.COAP_PORT = 5683
```

The IANA-assigned standard port for COAP services.

```
aiocoap.numbers.constants.ACK_TIMEOUT = 2.0
```

The time, in seconds, to wait for an acknowledgement of a confirmable message. The inter-transmission time doubles for each retransmission.

```
aiocoap.numbers.constants.ACK RANDOM FACTOR = 1.5
```

Timeout multiplier for anti-synchronization.

```
aiocoap.numbers.constants.MAX_RETRANSMIT = 4
```

The number of retransmissions of confirmable messages to non-multicast endpoints before the infrastructure assumes no acknowledgement will be received.

```
aiocoap.numbers.constants.NSTART = 1
```

Maximum number of simultaneous outstanding interactions that endpoint maintains to a given server (including proxies)

```
aiocoap.numbers.constants.MAX TRANSMIT SPAN = 45.0
```

Maximum time from the first transmission of a confirmable message to its last retransmission.

```
aiocoap.numbers.constants.MAX TRANSMIT WAIT = 93.0
```

Maximum time from the first transmission of a confirmable message to the time when the sender gives up on receiving an acknowledgement or reset.

```
aiocoap.numbers.constants.MAX LATENCY = 100.0
```

Maximum time a datagram is expected to take from the start of its transmission to the completion of its reception.

```
aiocoap.numbers.constants.PROCESSING_DELAY = 2.0
```

"Time a node takes to turn around a confirmable message into an acknowledgement.

```
aiocoap.numbers.constants.MAX_RTT = 202.0
```

Maximum round-trip time.

```
aiocoap.numbers.constants.EXCHANGE_LIFETIME = 247.0
```

time from starting to send a confirmable message to the time when an acknowledgement is no longer expected, i.e. message layer information about the message exchange can be purged

```
aiocoap.numbers.constants.DEFAULT_BLOCK_SIZE_EXP = 6
```

Default size exponent for blockwise transfers.

```
aiocoap.numbers.constants.EMPTY_ACK_DELAY = 0.1
```

After this time protocol sends empty ACK, and separate response

```
aiocoap.numbers.constants.REQUEST_TIMEOUT = 93.0
```

Time after which server assumes it won't receive any answer. It is not defined by IETF documents. For humanoperated devices it might be preferable to set some small value (for example 10 seconds) For M2M it's application dependent.

```
aiocoap.numbers.constants.OBSERVATION_RESET_TIME = 128
```

Time in seconds after which the value of the observe field are ignored.

This number is not explicitly named in RFC7641.

# aiocoap.numbers.optionnumbers module

Known values for CoAP option numbers

The values defined in *OptionNumber* correspond to the IANA registry "CoRE Parameters", subregistries "CoAP Method Codes" and "CoAP Response Codes".

The option numbers come with methods that can be used to evaluate their properties, see the *OptionNumber* class for details.

```
class aiocoap.numbers.optionnumbers.OptionNumber
```

```
Bases: aiocoap.util.ExtensibleIntEnum
```

A CoAP option number.

As the option number contains information on whether the option is critical, and whether it is safe-to-forward, those properties can be queried using the  $is_*$  group of methods.

Note that whether an option may be repeated or not does not only depend on the option, but also on the context, and is thus handled in the *Options* object instead.

```
IF_MATCH = <OptionNumber 1 "IF_MATCH">
URI_HOST = <OptionNumber 3 "URI_HOST">
ETAG = <OptionNumber 4 "ETAG">
```

```
IF_NONE_MATCH = <OptionNumber 5 "IF_NONE_MATCH">
OBSERVE = <OptionNumber 6 "OBSERVE">
URI_PORT = <OptionNumber 7 "URI_PORT">
LOCATION_PATH = <OptionNumber 8 "LOCATION_PATH">
URI_PATH = <OptionNumber 11 "URI_PATH">
CONTENT FORMAT = <OptionNumber 12 "CONTENT FORMAT">
MAX_AGE = <OptionNumber 14 "MAX_AGE">
URI_QUERY = <OptionNumber 15 "URI_QUERY">
ACCEPT = <OptionNumber 17 "ACCEPT">
LOCATION_QUERY = <OptionNumber 20 "LOCATION_QUERY">
BLOCK2 = <OptionNumber 23 "BLOCK2">
BLOCK1 = <OptionNumber 27 "BLOCK1">
SIZE2 = <OptionNumber 28 "SIZE2">
PROXY_URI = <OptionNumber 35 "PROXY_URI">
PROXY_SCHEME = <OptionNumber 39 "PROXY_SCHEME">
SIZE1 = <OptionNumber 60 "SIZE1">
NO_RESPONSE = <OptionNumber 258 "NO_RESPONSE">
OBJECT_SECURITY = <OptionNumber 9 "OBJECT_SECURITY">
is_critical()
is elective()
is_unsafe()
is_safetoforward()
is_nocachekey()
is cachekey()
format
create_option (decode=None, value=None)
```

Return an Option element of the appropriate class from this option number.

An initial value may be set using the decode or value options, and will be fed to the resulting object's decode method or value property, respectively.

### aiocoap.numbers.types module

List of known values for the CoAP "Type" field.

As this field is only 2 bits, its valid values are comprehensively enumerated in the *Type* object.

```
class aiocoap.numbers.types.Type
    Bases: enum.IntEnum
    An enumeration.
    con = 0
```

NON = 1

```
ACK = 2
     RST = 3
aiocoap.optiontypes module
class aiocoap.optiontypes.OptionType (number, value)
     Bases: object
     Interface for decoding and encoding option values
     Instances of OptionType are collected in a list in a Message.opt Options object, and provide a trans-
     lation between the CoAP octet-stream (accessed using the encode ()/decode () method pair) and the inter-
     preted value (accessed via the value attribute).
     Note that OptionType objects usually don't need to be handled by library users; the recommended way
     to read and set options is via the Options object'sproperties (eg. message.opt.uri_path = ('.
     well-known', 'core')).
     encode()
          Return the option's value in serialzied form
     decode (rawdata)
          Set the option's value from the bytes in rawdata
class aiocoap.optiontypes.StringOption(number, value=")
     Bases: aiocoap.optiontypes.OptionType
     String CoAP option - used to represent string options. Always encoded in UTF8 per CoAP specification.
     encode()
          Return the option's value in serialzied form
     decode (rawdata)
          Set the option's value from the bytes in rawdata
class aiocoap.optiontypes.OpaqueOption(number, value=b")
     Bases: aiocoap.optiontypes.OptionType
     Opaque CoAP option - used to represent options that just have their uninterpreted bytes as value.
     encode()
          Return the option's value in serialzied form
     decode (rawdata)
          Set the option's value from the bytes in rawdata
class aiocoap.optiontypes.UintOption(number, value=0)
     Bases: aiocoap.optiontypes.OptionType
     Uint CoAP option - used to represent integer options.
          Return the option's value in serialzied form
     decode (rawdata)
          Set the option's value from the bytes in rawdata
class aiocoap.optiontypes.BlockOption(number, value=None)
     Bases: aiocoap.optiontypes.OptionType
```

Block CoAP option - special option used only for Block1 and Block2 options. Currently it is the only type of CoAP options that has internal structure.

That structure (BlockwiseTuple) covers not only the block options of RFC7959, but also the BERT extension of RFC8323. If the reserved size exponent 7 is used for purposes incompatible with BERT, the implementor might want to look at the context dependent option number interpretations which will hopefully be in place for Signaling (7.xx) messages by then.

### class BlockwiseTuple

Bases: aiocoap.optiontypes.\_BlockwiseTuple

#### size

#### start

The byte offset in the body indicated by block number and size.

Note that this calculation is only valid for descriptive use and Block2 control use. The semantics of block\_number and size in Block1 control use are unrelated (indicating the acknowledged block number in the request Block1 size and the server's preferred block size), and must not be calculated using this property in that case.

#### is bert

True if the exponent is recognized to signal a BERT message.

```
is_valid_for_payload_size (payloadsize)
```

```
reduced_to (maximum_exponent)
```

Return a BlockwiseTuple whose exponent is capped to the given maximum\_exponent

```
>>> initial = BlockOption.BlockwiseTuple(10, 0, 5)
>>> initial == initial.reduced_to(6)
True
>>> initial.reduced_to(3)
BlockwiseTuple(block_number=40, more=0, size_exponent=3)
```

#### value

# encode()

Return the option's value in serialzied form

# decode (rawdata)

Set the option's value from the bytes in rawdata

# aiocoap.resource module

Basic resource implementations

A resource in URL / CoAP / REST terminology is the thing identified by a URI.

Here, a Resource is the place where server functionality is implemented. In many cases, there exists one persistent Resource object for a given resource (eg. a TimeResource () is responsible for serving the /time location). On the other hand, an aiocoap server context accepts only one thing as its serversite, and that is a Resource too (typically of the Site class).

Resources are most easily implemented by deriving from Resource and implementing render\_get, render\_post and similar coroutine methods. Those take a single request message object and must return a aiocoap.Message object or raise an error.RenderableError (eg. raise UnsupportedMediaType()).

To serve more than one resource on a site, use the Site class to dispatch requests based on the Uri-Path header.

```
aiocoap.resource.hashing etag(request, response)
```

Helper function for render\_get handlers that allows them to use ETags based on the payload's hash value

Run this on your request and response before returning from render\_get; it is safe to use this function with all kinds of responses, it will only act on 2.05 Content messages (and those with no code set, which defaults to that for GET requests). The hash used are the first 8 bytes of the sha1 sum of the payload.

Note that this method is not ideal from a server performance point of view (a file server, for example, might want to hash only the stat() result of a file instead of reading it in full), but it saves bandwith for the simple cases.

```
>>> from aiocoap import *
>>> req = Message(code=GET)
>>> hash_of_hello = b'\xaa\xf4\xc6\xld\xdc\xc5\xe8\xa2'
>>> req.opt.etags = [hash_of_hello]
>>> resp = Message(code=CONTENT)
>>> resp.payload = b'hello'
>>> hashing_etag(req, resp)
>>> resp

    # doctest: +ELLIPSIS

<aiocoap.Message at ... 2.03 Valid ... 1 option(s)>
```

### class aiocoap.resource.Resource

Simple base implementation of the interfaces. Resource interface

The render method delegates content creation to render\_\$method methods (render\_get, render\_put etc), and responds appropriately to unsupported methods. Those messages may return messages without a response code, the default render method will set an appropriate successful code ("Content" for GET/FETCH, "Deleted" for DELETE, "Changed" for anything else). The render method will also fill in the request's no\_response code into the response (see <a href="interfaces.Resource.render">interfaces.Resource.render</a>()) if none was set.

Moreover, this class provides a get\_link\_description method as used by .well-known/core to expose a resource's .ct, .rt and .if\_(alternative name for if as that's a Python keyword) attributes.

# needs\_blockwise\_assembly(request)

Indicator to the protocol.Responder about whether it should assemble request blocks to a single request and extract the requested blocks from a complete-resource answer (True), or whether the resource will do that by itself (False).

#### render (request)

Return a message that can be sent back to the requester.

This does not need to set any low-level message options like remote, token or message type; it does however need to set a response code.

A response returned may carry a no\_response option (which is actually specified to apply to requests only); the underlying transports will decide based on that and its code whether to actually transmit the response.

### class aiocoap.resource.ObservableResource

Bases: aiocoap.resource.Resource, aiocoap.interfaces.ObservableResource

# update\_observation\_count (newcount)

Hook into this method to be notified when the number of observations on the resource changes.

### updated\_state(response=None)

Call this whenever the resource was updated, and a notification should be sent to observers.

```
get_link_description()
```

# add\_observation (request, serverobservation)

Before the incoming request is sent to render(), the add observation() method is called. If the

resource chooses to accept the observation, it has to call the *serverobservation.accept(cb)* with a callback that will be called when the observation ends. After accepting, the ObservableResource should call *serverobservation.trigger()* whenever it changes its state; the ServerObservation will then initiate notifications by having the request rendered again.

```
aiocoap.resource.link_format_to_message(request, linkformat, default_ct=40)
```

Given a LinkFormat object, render it to a response message, picking a suitable conent format from a given request.

It returns a Not Acceptable response if something unsupported was queried.

It makes no attempt to modify the URI reference literals encoded in the LinkFormat object; they have to be suitably prepared by the caller.

**class** aiocoap.resource.WKCResource(listgenerator, impl\_info='https://christian.amsuess.com/tools/aiocoap/#version-0.4b1')

```
Bases: aiocoap.resource.Resource
```

Read-only dynamic resource list, suitable as .well-known/core.

This resource renders a link\_header.LinkHeader object (which describes a collection of resources) as application/link-format (RFC 6690).

The list to be rendered is obtained from a function passed into the constructor; typically, that function would be a bound Site.get\_resources\_as\_linkheader() method.

This resource also provides server implementation information link; server authors are invited to override this by passing an own URI as the *impl\_info* parameter, and can disable it by passing None.

```
ct = '40 64 504'
    render_get (request)

class aiocoap.resource.PathCapable
    Bases: object
```

Class that indicates that a resource promises to parse the uri\_path option, and can thus be given requests for render() ing that contain a uri\_path

```
class aiocoap.resource.Site
```

```
Bases: aiocoap.interfaces.ObservableResource, aiocoap.resource.PathCapable
```

Typical root element that gets passed to a Context and contains all the resources that can be found when the endpoint gets accessed as a server.

This provides easy registration of statical resources. Add resources at absolute locations using the add resource() method.

For example, the site at

```
>>> site = Site()
>>> site.add_resource(["hello"], Resource())
```

will have requests to </hello> rendered by the new resource.

You can add another Site (or another instance of <code>PathCapable</code>) as well, those will be nested and integrally reported in a WKCResource. The path of a site should not end with an empty string (ie. a slash in the URI) – the child site's own root resource will then have the trailing slash address. Subsites can not have link-header attributes on their own (eg. <code>rt</code>) and will never respond to a request that does not at least contain a single slash after the the given path part.

For example,

```
>>> batch = Site()
>>> batch.add_resource(["light1"], Resource())
>>> batch.add_resource(["light2"], Resource())
>>> batch.add_resource([], Resource())
>>> s = Site()
>>> s.add_resource(["batch"], batch)
```

will have the three created resources rendered at </batch/light1>, </batch/light2> and </batch/>.

If it is necessary to respond to requests to </batch> or report its attributes in .well-known/core in addition to the above, a non-PathCapable resource can be added with the same path. This is usually considered an odd design, not fully supported, and for example doesn't support removal of resources from the site.

#### add\_observation (request, serverobservation)

Before the incoming request is sent to <code>render()</code>, the <code>add\_observation()</code> method is called. If the resource chooses to accept the observation, it has to call the <code>serverobservation.accept(cb)</code> with a callback that will be called when the observation ends. After accepting, the ObservableResource should call <code>serverobservation.trigger()</code> whenever it changes its state; the ServerObservation will then initiate notifications by having the request rendered again.

#### needs blockwise assembly(request)

Indicator to the protocol.Responder about whether it should assemble request blocks to a single request and extract the requested blocks from a complete-resource answer (True), or whether the resource will do that by itself (False).

#### render (request)

Return a message that can be sent back to the requester.

This does not need to set any low-level message options like remote, token or message type; it does however need to set a response code.

A response returned may carry a no\_response option (which is actually specified to apply to requests only); the underlying transports will decide based on that and its code whether to actually transmit the response.

```
add_resource (path, resource)
remove_resource (path)
get_resources_as_linkheader()
```

# aiocoap.util module

Tools not directly related with CoAP that are needed to provide the API

```
class aiocoap.util.ExtensibleEnumMeta(name, bases, dict)
     Bases: type
```

Metaclass for ExtensibleIntEnum, see there for detailed explanations

```
class aiocoap.util.ExtensibleIntEnum
    Bases: int
```

Similar to Python's enum.IntEnum, this type can be used for named numbers which are not comprehensively known, like CoAP option numbers.

```
aiocoap.util.hostportjoin(host, port=None)
```

Join a host and optionally port into a hostinfo-style host:port string

```
aiocoap.util.hostportsplit(hostport)
```

Like urllib.parse.splitport, but return port as int, and as None if not given. Also, it allows giving IPv6 addresses like a netloc:

```
>>> hostportsplit('foo')
('foo', None)
>>> hostportsplit('foo:5683')
('foo', 5683)
>>> hostportsplit('[::1%eth0]:56830')
('::1%eth0', 56830)
```

```
aiocoap.util.quote_nonascii(s)
```

Like urllib.parse.quote, but explicitly only escaping non-ascii characters.

```
class aiocoap.util.Sentinel(label)
    Bases: object
```

Class for sentinel that can only be compared for identity. No efforts are taken to make these singletons; it is up to the users to always refer to the same instance, which is typically defined on module level.

### aiocoap.util.asyncio module

Extensions to asyncio and workarounds around its shortcomings

# aiocoap.util.cli module

Helpers for creating server-style applications in aiocoap

Note that these are not particular to aiocoap, but are used at different places in aiocoap and thus shared here.

Bases: argparse.Action

Simple action that automatically manages –{,no-}something style options

```
class aiocoap.util.cli.AsyncCLIDaemon(*args, **kwargs)
    Bases: object
```

Helper for creating daemon-style CLI prorgrams.

Note that this currently doesn't create a Daemon in the sense of doing a daemon-fork; that could be added on demand, though.

Subclass this and implement the start () method as an async function; it will be passed all the constructor's arguments.

When all setup is complete and the program is operational, return from the start method.

Implement the shutdown () coroutine and to do cleanup; what actually runs your program will, if possible, call that and await its return.

```
Typical application for this is running MyClass.sync_main() in the program's if __name__ == "__main__": section.
```

```
stop(exitcode)
```

Stop the operation (and exit sync\_main) at the next convenience.

```
classmethod sync_main(*args, **kwargs)
```

Run the application in an AsyncIO main loop, shutting down cleanly on keyboard interrupt.

### aiocoap.util.socknumbers module

This module contains numeric constants that would be expected in the socket module, but are not exposed there.

For some platforms (eg. python up to 3.5 on Linux), there is an IN module that exposes them; and they are gathered from there.

As a fallback, the numbers are hardcoded. Any hints on where to get them from are appreciated; possible options are parsing C header files (at build time?) or interacting with shared libraries for obtaining the symbols. The right way would probably be including them in Python.

# aiocoap.util.secrets module

This is a subset of what the Python 3.6 secrets module gives, for compatibility with earlier Python versions and for as long as there is no published & widespread backported version of it

# aiocoap.util.uri module

Tools that I'd like to have in urllib.parse

```
aiocoap.util.uri.unreserved = 'abcdefghijklmnopqrstuvwxyzABCDEFGHIJKLMNOPQRSTUVWXYZ0123456
    "unreserved" characters from RFC3986
aiocoap.util.uri.sub_delims = "!$&'()*+,;="
    "sub-delims" characters from RFC3986
```

Return a quote function that escapes all characters not in the safe\_characters iterable.

# aiocoap.cli module

Container module for command line utilities bundled with aiocoap.

aiocoap.util.uri.quote factory (safe characters)

These modules are not considered to be a part of the aioCoAP API, and are thus subject to change even when the project reaches a stable version number. If you want to use any of that infrastructure, please file a feature request for stabilization in the project's issue tracker.

The tools themselves are documented in *CoAP tools*.

# aiocoap.meta module

```
aiocoap.meta.version = '0.4b1'
Make library version internally
```

This is not supposed to be used in any decision-making process (use package dependencies for that) or workarounds, but used by command-line tools or the impl-info link to provide debugging information.

```
aiocoap.meta.library_uri = 'https://christian.amsuess.com/tools/aiocoap/#version-0.4b1'
URI used to describe the current version of the library
```

This is used the same way as *version* but when a URI is required, for example as a default value for .well-known/core's rel=impl-info link.

### aiocoap.oscore module

This module contains the tools to send OSCORE secured messages.

It only deals with the algorithmic parts, the security context and protection and unprotection of messages. It does not touch on the integration of OSCORE in the larger aiocoap stack of having a context or requests; that's what aiocoap.transports.osore is for.'

```
exception aiocoap.oscore.NotAProtectedMessage (message, plain_message)
```

Bases: ValueError

Raised when verification is attempted on a non-OSCORE message

exception aiocoap.oscore.ProtectionInvalid

Bases: ValueError

Raised when verification of an OSCORE message fails

exception aiocoap.oscore.DecodeError

Bases: aiocoap.oscore.ProtectionInvalid

Raised when verification of an OSCORE message fails because CBOR or compressed data were erroneous

```
exception aiocoap.oscore.ReplayError
```

Bases: aiocoap.oscore.ProtectionInvalid

Raised when verification of an OSCORE message fails because the sequence numbers was already used

```
class aiocoap.oscore.RequestIdentifiers (kid, partial_iv, nonce, can_reuse_nonce)
```

Bases: object

A container for details that need to be passed along from the (un)protection of a request to the (un)protection of the response; these data ensure that the request-response binding process works by passing around the request's partial IV.

Users of this module should never create or interact with instances, but just pass them around.

```
get_reusable_nonce()
```

Return the nonce if can\_reuse\_nonce is True, and set can\_reuse\_nonce to False.

```
class aiocoap.oscore.Algorithm
```

Bases: object

encrypt (plaintext, aad, key, iv)

Return ciphertext + tag for given input data

decrypt (ciphertext\_and\_tag, aad, key, iv)

Reverse encryption. Must raise ProtectionInvalid on any error stemming from untrusted data.

```
class aiocoap.oscore.AES_CCM
```

Bases: aiocoap.oscore.Algorithm

AES-CCM implemented using the Python cryptography library

classmethod encrypt (plaintext, aad, key, iv)

Return ciphertext + tag for given input data

classmethod decrypt (ciphertext and tag, aad, key, iv)

Reverse encryption. Must raise ProtectionInvalid on any error stemming from untrusted data.

```
class aiocoap.oscore.AES_CCM_16_64_128
```

Bases: aiocoap.oscore.AES\_CCM

value = 10

```
key_bytes = 16
    tag_bytes = 8
    iv_bytes = 13
class aiocoap.oscore.AES_CCM_16_64_256
    Bases: aiocoap.oscore.AES_CCM
    value = 11
    key_bytes = 32
    tag_bytes = 8
    iv_bytes = 13
class aiocoap.oscore.AES_CCM_64_64_128
    Bases: aiocoap.oscore.AES_CCM
    value = 12
    key_bytes = 16
    tag_bytes = 8
    iv_bytes = 7
class aiocoap.oscore.AES_CCM_64_64_256
    Bases: aiocoap.oscore.AES CCM
    value = 13
    key_bytes = 32
    tag_bytes = 8
    iv_bytes = 7
class aiocoap.oscore.AES_CCM_16_128_128
    Bases: aiocoap.oscore.AES_CCM
    value = 30
    key_bytes = 16
    tag_bytes = 16
    iv_bytes = 13
class aiocoap.oscore.AES_CCM_16_128_256
    Bases: aiocoap.oscore.AES CCM
    value = 31
    key_bytes = 32
    tag_bytes = 16
    iv_bytes = 13
class aiocoap.oscore.AES_CCM_64_128_128
    Bases: aiocoap.oscore.AES_CCM
    value = 32
    key_bytes = 16
    tag_bytes = 16
```

```
iv_bytes = 7
class aiocoap.oscore.AES_CCM_64_128_256
    Bases: aiocoap.oscore.AES CCM
    value = 33
    key bytes = 32
    tag_bytes = 16
    iv\_bytes = 7
class aiocoap.oscore.AES_GCM
    Bases: aiocoap.oscore.Algorithm
    AES-GCM implemented using the Python cryptography library
    iv_bytes = 12
    classmethod encrypt (plaintext, aad, key, iv)
         Return ciphertext + tag for given input data
    classmethod decrypt (ciphertext_and_tag, aad, key, iv)
         Reverse encryption. Must raise ProtectionInvalid on any error stemming from untrusted data.
class aiocoap.oscore.A128GCM
    Bases: aiocoap.oscore.AES_GCM
    value = 1
    key bytes = 16
    tag_bytes = 16
class aiocoap.oscore.A192GCM
    Bases: aiocoap.oscore.AES_GCM
    value = 2
    key_bytes = 24
    tag_bytes = 16
class aiocoap.oscore.A256GCM
    Bases: aiocoap.oscore.AES_GCM
    value = 3
    key_bytes = 32
    tag_bytes = 16
class aiocoap.oscore.ChaCha20Poly1305
    Bases: aiocoap.oscore.Algorithm
    value = 24
    key_bytes = 32
    tag_bytes = 16
    iv_bytes = 12
    classmethod encrypt (plaintext, aad, key, iv)
         Return ciphertext + tag for given input data
```

```
classmethod decrypt (ciphertext_and_tag, aad, key, iv)
```

Reverse encryption. Must raise ProtectionInvalid on any error stemming from untrusted data.

```
class aiocoap.oscore.SecurityContext
```

Bases: object

```
is unicast = True
```

```
protect (message, request_id=None, *, kid_context=True)
```

Given a plain CoAP message, create a protected message that contains message's options in the inner or outer CoAP message as described in OSCOAP.

If the message is a response to a previous message, the additional data from unprotecting the request are passed in as request\_id. When request data is present, its partial IV is reused if possible. The security context's ID context is encoded in the resulting message unless kid\_context is explicitly set to a False; other values for the kid\_context can be passed in as byte string in the same parameter.

unprotect (protected\_message, request\_id=None)

```
new_sequence_number()
```

```
derive keys (master salt, master secret)
```

Populate sender\_key, recipient\_key and common\_iv from the algorithm, hash function and id\_context already configured beforehand, and from the passed salt and secret.

```
class aiocoap.oscore.ReplayWindow
```

Bases: object

```
class aiocoap.oscore.SimpleReplayWindow(seen=None)
```

```
Bases: aiocoap.oscore.ReplayWindow
```

A ReplayWindow that keeps its seen sequence numbers in a sorted list; all entries of the list and all numbers smaller than the first entry are considered seen.

This is not very efficient, but easy to understand and to serialize.

```
>>> w = SimpleReplayWindow()
>>> w.strike_out(5)
>>> w.is_valid(3)
True
>>> w.is_valid(5)
False
>>> w.strike_out(0)
>>> print(w.seen)
[0, 5]
>>> w.strike_out(1)
>>> w.strike_out(2)
>>> print(w.seen)
[2, 5]
>>> w.is_valid(1)
False
```

```
window count = 64
```

```
is_valid(number)
```

strike\_out (number)

```
class aiocoap.oscore.FilesystemSecurityContext(basedir, role)
```

Bases: aiocoap.oscore.SecurityContext

Security context stored in a directory as distinct files containing containing

- Master secret, master salt, the sender IDs of the participants, and optionally algorithm, the KDF hash function, and replay window size (settings.json and secrets.json, where the latter is typically readable only for the user)
- sequence numbers and replay windows (sequence json, the only file the process needs write access to)

The static parameters can all either be placed in settings.json or secrets.json, but must not be present in both; the presence of either file is sufficient.

The static files are phrased in a way that allows using the same files for server and client; only by passing "client" or "server" as role parameter at load time, the IDs are are assigned to the context as sender or recipient ID. (The sequence number file is set up in a similar way in preparation for multicast operation; but is not yet usable from a directory shared between server and client; when multicast is actually explored, the sequence file might be renamed to contain the sender ID for shared use of a directory).

Note that the sequence number file is updated in an atomic fashion which requires file creation privileges in the directory. If privilege separation between settings/key changes and sequence number changes is desired, one way to achieve that on Linux is giving the aiocoap process's user group write permissions on the directory and setting the sticky bit on the directory, thus forbidding the user to remove the settings/secret files not owned by him.

### exception LoadError

Bases: ValueError

Exception raised with a descriptive message when trying to load a faulty security context

#### classmethod generate (basedir)

Create a security context directory from default parameters and a random key; it is an error if that directory already exists.

No SecurityContext object is returned immediately, as it is expected that the generated context can't be used immediately but first needs to be copied to another party and then can be opened in either the sender or the recipient role.

# aiocoap.oscore.verify\_start (message)

Extract a sender ID and ID context (if present, otherwise None) from a message for the verifier to then pick a security context to actually verify the message.

Call this only requests; for responses, you'll have to know the security context anyway, and there is usually no information to be gained.

# 6.4 Usage Examples

These files can serve as reference implementations for a simplistic server and client. In order to test them, run ./server.py in one terminal, and use ./clientGET.py and ./clientPUT.py to interact with it.

The programs' source code should give you a good starting point to get familiar with the library if you prefer reading code to reading tutorials. Otherwise, you might want to have a look at the *Guided Tour through aiocoap*, where the relevant concepts are introduced and explained step by step.

**Note:** These example programs are not shipped in library version of aiocoap. They are present if you followed the *Development version* section of the installation instructions; otherwise, you can download them from the project website.

# 6.4.1 Client

```
import logging
   import asyncio
2
   from aiocoap import *
   logging.basicConfig(level=logging.INFO)
   async def main():
       protocol = await Context.create_client_context()
9
10
       request = Message(code=GET, uri='coap://localhost/time')
11
12
13
       try:
           response = await protocol.request(request).response
14
       except Exception as e:
15
           print('Failed to fetch resource:')
16
           print(e)
17
       else:
           print('Result: %s\n%r'%(response.code, response.payload))
19
20
   if __name__ == "__main__":
21
       asyncio.get_event_loop().run_until_complete(main())
22
```

```
import logging
   import asyncio
2
   from aiocoap import *
   logging.basicConfig(level=logging.INFO)
6
   async def main():
        """Perform a single PUT request to localhost on the default port, URI
       "/other/block". The request is sent 2 seconds after initialization.
11
       The payload is bigger than 1kB, and thus sent as several blocks."""
12
13
       context = await Context.create_client_context()
14
15
       await asyncio.sleep(2)
17
       payload = b"The quick brown fox jumps over the lazy dog.\n" * 30
18
       request = Message(code=PUT, payload=payload, uri="coap://localhost/other/block")
19
20
       response = await context.request(request).response
21
22
       print('Result: %s\n%r'%(response.code, response.payload))
23
   if __name__ == "__main__":
25
       asyncio.get_event_loop().run_until_complete(main())
26
```

# 6.4.2 Server

```
import datetime
   import logging
2
   import asyncio
   import aiocoap.resource as resource
   import aiocoap
   class BlockResource (resource.Resource):
10
        """Example resource which supports the GET and PUT methods. It sends large
11
       responses, which trigger blockwise transfer."""
12
13
       def __init__(self):
14
           super().__init__()
15
           self.set_content(b"This is the resource's default content. It is padded "\
16
                    b"with numbers to be large enough to trigger blockwise "\
17
                    b"transfer.\n")
19
       def set_content(self, content):
20
           self.content = content
21
           while len(self.content) <= 1024:</pre>
22
                self.content = self.content + b"0123456789\n"
23
24
       async def render_get(self, request):
25
           return aiocoap.Message(payload=self.content)
26
27
       async def render_put(self, request):
28
           print('PUT payload: %s' % request.payload)
29
           self.set_content(request.payload)
30
           return aiocoap.Message(code=aiocoap.CHANGED, payload=self.content)
31
32
33
   class SeparateLargeResource (resource.Resource):
34
        """Example resource which supports the GET method. It uses asyncio.sleep to
35
       simulate a long-running operation, and thus forces the protocol to send
36
       empty ACK first. """
37
38
       def get_link_description(self):
39
            # Publish additional data in .well-known/core
40
           return dict(**super().get_link_description(), title="A large resource")
41
42.
       async def render_get(self, request):
43
           await asyncio.sleep(3)
44
45
           payload = "Three rings for the elven kings under the sky, seven rings "\
46
                    "for dwarven lords in their halls of stone, nine rings for "\
47
                    "mortal men doomed to die, one ring for the dark lord on his "\
48
                    "dark throne.".encode('ascii')
49
           return aiocoap. Message (payload=payload)
50
51
   class TimeResource (resource.ObservableResource):
52
        """Example resource that can be observed. The `notify` method keeps
53
       scheduling itself, and calles `update_state` to trigger sending
54
       notifications."""
```

(continues on next page)

(continued from previous page)

```
56
        def ___init___(self):
57
            super().__init_
58
            self.handle = None
61
        def notify(self):
62
            self.updated_state()
63
            self.reschedule()
64
65
        def reschedule(self):
            self.handle = asyncio.get_event_loop().call_later(5, self.notify)
        def update_observation_count(self, count):
69
            if count and self.handle is None:
70
                print("Starting the clock")
71
                self.reschedule()
72
            if count == 0 and self.handle:
73
                print("Stopping the clock")
74
                self.handle.cancel()
75
                self.handle = None
76
77
        async def render_get(self, request):
78
            payload = datetime.datetime.now().\
                     strftime("%Y-%m-%d %H:%M").encode('ascii')
81
            return aiocoap.Message(payload=payload)
82
    # logging setup
83
84
   logging.basicConfig(level=logging.INFO)
85
   logging.getLogger("coap-server").setLevel(logging.DEBUG)
86
87
   def main():
88
        # Resource tree creation
89
        root = resource.Site()
90
91
        root.add_resource(['.well-known', 'core'],
92
                resource.WKCResource(root.get_resources_as_linkheader))
        root.add_resource(['time'], TimeResource())
        root.add_resource(['other', 'block'], BlockResource())
95
        root.add_resource(['other', 'separate'], SeparateLargeResource())
96
97
98
        asyncio.Task(aiocoap.Context.create_server_context(root))
100
        asyncio.get_event_loop().run_forever()
101
   if __name__ == "__main__":
102
        main()
103
```

# 6.5 CoAP tools

As opposed to the *Usage Examples*, programs listed here are not tuned to show the use of aiocoap, but are tools for everyday work with CoAP implemented in aiocoap. Still, they can serve as examples of how to deal with user-provided addresses (as opposed to the fixed addresses in the examples), or of integration in a bigger project in general.

# 6.5.1 aiocoap-client

aiocoap-client is a simple command-line tool for interacting with CoAP servers

# **Positional Arguments**

**url** CoAP address to fetch

# **Named Arguments**

**--non** Send request as non-confirmable (NON) message

Default: False

**-m, --method** Name or number of request method to use (default: "GET")

Default: "GET"

**--observe** Register an observation on the resource

Default: False

**--observe-exec** Run the specified program whenever the observed resource changes, feeding the

response data to its stdin

**--accept** Content format to request

**--proxy** Relay the CoAP request to a proxy for execution

**--payload** Send X as request payload (eg. with a PUT). If X starts with an '@', its remainder

is treated as a file name and read from; '@-' reads from the console. Non-file data

may be recoded, see -content-format.

**--content-format** Content format of the –payload data. If a known format is given and –payload has

a non-file argument, conversion is attempted (currently only JSON to CBOR).

-v, --verbose Increase the debug output
 -q, --quiet Decrease the debug output
 -interactive Enter interactive mode

Default: False

--credentials Load credentials to use from a given file--version show program's version number and exit

**--color, --no-color** Color output (default on TTYs if all required modules are installed)

**--pretty-print**, **--no-pretty-print** Pretty-print known content formats (default on TTYs if all required modules are installed)

6.5. CoAP tools 63

# 6.5.2 aiocoap-proxy

a plain CoAP proxy that can work both as forward and as reverse proxy

```
usage: aiocoap-proxy [-h] [--forward] [--reverse] [--bind BIND]
[--tls-server-certificate CRT] [--tls-server-key KEY]
[--proxy HOST[:PORT]] [--namebased NAME:DEST]
[--pathbased PATH:DEST] [--unconditional DEST]
```

# mode

Required argument for setting the operation mode

--forward Run as forward proxy-reverse Run as reverse proxy

# details

Options that govern how requests go in and out

**--bind** Host and/or port to bind to (see –help-bind for details)

--tls-server-certificate TLS certificate (chain) to present to connecting clients (in PEM format)

--tls-server-key--proxyTLS key to load that supports the server certificate-proxyRelay outgoing requests through yet another proxy

# **Rules**

Sequence of forwarding rules that, if matched by a request, specify a forwarding destination

**--namebased** If Uri-Host matches NAME, route to DEST

**--pathbased** If a requested path starts with PATH, split that part off and route to DEST

**--unconditional** Route all requests not previously matched to DEST

# 6.5.3 aiocoap-rd

A plain CoAP resource directory according to draft-ietf-core-resource-directory-14

**Known Caveats:** 

- Nothing group related is implemented.
- Multiply given registration parameters are not handled.
- It is very permissive. Not only is no security implemented.

```
usage: aiocoap-rd [-h] [--bind BIND] [--tls-server-certificate CRT]
[--tls-server-key KEY]
```

# **Named Arguments**

**--bind** Host and/or port to bind to (see –help-bind for details)

--tls-server-certificate TLS certificate (chain) to present to connecting clients (in PEM format)

**--tls-server-key** TLS key to load that supports the server certificate

# 6.5.4 aiocoap-fileserver

A simple file server that serves the contents of a given directory in a read-only fashion via CoAP. It provides directory listings, and guesses the media type of files it serves.

```
usage: aiocoap-fileserver [-h] [-v] [--register [RD-URI]] [--bind BIND]
[--tls-server-certificate CRT]
[--tls-server-key KEY]
[path]
```

# **Positional Arguments**

**path** Root directory of the server

Default: .

# **Named Arguments**

**-v, --verbose** Be more verbose (repeat to debug)

Default: 0

**--register** Register with a Resource directory

Default: False

**--bind** Host and/or port to bind to (see –help-bind for details)

--tls-server-certificate TLS certificate (chain) to present to connecting clients (in PEM format)

**--tls-server-key** TLS key to load that supports the server certificate

Those utilities are installed by *setup.py* at the usual executable locations; during development or when working from a git checkout of the project, wrapper scripts are available in the root directory. In some instances, it might be practical to access their functionality from within Python; see the aiocoap.cli module documentation for details.

All tools provide details on their invocation and arguments when called with the --help option.

# 6.5.5 contrib

Tools in the contrib/ folder are somewhere inbetween *Usage Examples* and the tools above; the rough idea is that they should be generally useful but not necessarily production tools, and simple enough to be useful as an inspiration for writing other tools; none of this is set in stone, though, so that area can serve as a noncommittal playground.

These tools are currently present:

6.5. CoAP tools

• aiocoap-widgets: Graphical software implementations of example CoAP devices as servers (eg. light bulb, switch). They should become an example of how CoRE interfaces and dynlinks can be used to discover and connect servers, and additionally serve as a playground for a more suitable Resource implementation.

The GUI is implemented in Gtk3 using the gbulb asyncio loop.

• aiocoap-kivy-widget: A similar (and smaller) widget implemented in Kivy.

As asyncio support is not merged in Kivy yet, be sure to build the library from the asyncio pull request.

 oscore-plugtest: Server and client for the interoperability tests conducted during the development of OSCORE.

The programs in there are also used as part of the test suite.

• rd-relay: An experiment of how much a host must implement if it is to be discovered during a Resource Directory discovery process, but does not serve as the full resource directory itself and redirects the client there.

# 6.6 Change log

This summarizes the changes between released versions. For a complete change log, see the git history. For details on the changes, see the respective git commits indicated at the start of the entry.

# 6.6.1 Version 0.4b1

#### **Tools**

- aiocoap-client can now re-format binary output (hex-dumping binary files, showing CBOR files in JSON-like notation) and apply syntax highlighting. By default, this is enabled if the output is a terminal. If output redirection is used, data is passed on as-is.
- aiocoap-fileserver is now provided as a standalone tool. It provides directory listings in link format, guesses the content format of provided files, and allows observation.
- aiocoap-rd is now provided as a standalone tool and offers a simple CoRE Resource Directory server.

#### **Breaking changes**

- Client observations that have been requested by sending the Observe option must now be taken up by the client. The warning that was previously shown when an observation was shut down due to garbage collection can not be produced easily in this version, and will result in a useless persisting observation in the background. (See <a href="https://github.com/chrysn/aiocoap/issues/104">https://github.com/chrysn/aiocoap/issues/104</a>)
- Server resources that expect the library to do handle blockwise by returning true to needs\_blockwise\_assembly do not allow random initial access any more; this this is especially problematic with clients that use a different source port for every package.

The old behavior was prone to triggering an action twice on non-safe methods, and generating wrong results in block1+block2 scenarios when a later FETCH block2:2/x/x request would be treated as a new operation and return the result of an empty request body rather than being aligned with an earlier FETCH block1:x/x/x operation.

- fdc8b024: Support for Python 3.4 is dropped; minimum supported version is now 3.5.2.
- 0124ad0e: The network dumping feature was removed, as it would have been overly onerous to support it with the new more flexible transports.

- 092cf49f, 89c2a2e0: The content type mapped to the content format 0 was changed from "text/plain" (which was incorrect as it was just the bare media type) to the actual content of the IANA registry, 'text/plain; charset="utf8". For looking up the content format, text/plain is is still supported but deprecated.
- 17d1de5a: Handling of the various components of a remote was unified into the .remote property of messages. If you were previously setting unresolved addresses or even a tuple-based remote manualy, please set them using the uri pseudo-option now.
- 47863a29: Re-raise transport specific errors as aiocoap errors as aiocoap.error.ResolutionError or NetworkError.
   This allows API users to catch
  - https://github.com/chrysn/aiocoap/issues/148 them independently of the underlying transport.
- f9824eb2: Plain strings as paths in add\_resource are rejected. Applications that did this are very unlikely to have produced the intended behavior, and if so can be easily fixed by passing in tuple(s) rather than s.

#### **New features**

- 88f44a5d: TCP and TLS support added; TLS is currently limited to PKI certificates. This includes support for preserving the URI scheme in exchanges (0b0214db).
- a50da1a8: The credentials module was added to dispatch DTLS and OSCORE credentials
- f302da07: On the client side, OSCORE can now be used as a transport without any manual protection steps. It is automatically used for URIs for which a security context has been registered with the context's client credentials.
- 5e5388ae: Support for PyPy
- 0d09b2eb: NoResponse is now handled automatically. Handlers can override the default handling by setting a No-Response option on their response messages, whose value will them be examined by the library to decide whether the message is actually sent; the No-Response option is stripped from the outgoing message in the course of that (as it's actually not a response option).
- b048a50a: Some improvements on multicast handling. There is still no good support for sending a request to multicast and receiving the individual responses, but requests to multicast addresses are now unconditionally handled under the rules of multicast CoAP, even if they're used over the regular request interface (ie. sending to multicast but processing only the first response).
- c7ca0286: The software version used to run the server (by default, aiocoap's version) is now shown in .well-known/core using the impl-info relation.

# **Deprecations**

• 0d09b2eb: Returning a NoResponse sentinel value is now deprecated.

#### **Assorted changes**

- Additions to the contrib/ collection of aiocoap based tools:
  - widgets, kivy-widgets
  - rd-relay
- 95c681a5 and others: Internal interfaces were introduced for the various CoAP sublayers. This should largely
  not affect operation (though it does change the choice of tokens or message IDs); where it does, it's noted above
  in the breaking changes.
- 5e5388ae, 9e17180e, 60137bd8: Various fixes to the OSCORE implementation, which is not considered experimental any more.

6.6. Change log 67

- Various additions to the test suite
- 61843d41: Asynchronous recvmsg calling (as used by the udp6 backend) was reworked from monkey-patching into using asyncio's add\_reader method, and should thus now be usable on all asyncio implementations, including uvloop and gbulb.
- 3ab14c49: .well-known/core filtering will now properly filter by content format (ct=) in the presence of multiple supported content types.
- 9bd612de: Fix encoding of block size 16.
- 029a8f0e: Don't enforce V4MAPPED addresses in the simple6 backend. This makes the backend effectively a simple-any backend, as the address family can be picked arbitrarily by the operating system.
- 8e93eeb9: The simple6 backend now reuses the most recently used 64 sockets.
- cb8743b6: Resolve the name given as binding server name. This enables creating servers bound exclusively to a link-local address.
- d6aa5f8c: TinyDTLS now pulls in a more recent version of DTLSSocket that has its version negotiation fixed, and can thus interoperate with recent versions of libcoap and RIOT's the pending support for DTLS on Gcoap.
- 3d9613ab: Errors in URI encoding were fixed

# 6.6.2 Version 0.4a1

# Security fixes

- 18ddf8c: Proxy now only creates log files when explicitly requested
- Support for secured protocols added (see Experimental Features)

# **Experimental features**

- Support for OSCORE (formerly OSCOAP) and CoAP over DTLS was included
   These features both lack proper key management so far, which will be available in a 0.4 release.
- Added implementations of Resource Directory (RD) server and endpoint
- Support for different transports was added. The transport backends to enable are chosen heuristically depending on operating system and installed modules.
  - Transports for platforms not supporting all POSIX operations to run CoAP correctly were added (simple6, simplesocketserver). This should allow running aiocoap on Windows, MacOS and using uvloop, but with some disadvantages (see the the respective transport documentations).

# **Breaking changes**

- 8641b5c: Blockwise handling is now available as stand-alone responder. Applications that previously created a Request object rather than using Protocol.request now need to create a BlockwiseRequest object.
- 8641b5c: The .observation property can now always be present in responses, and applications that previously checked for its presence should now check whether it is None.
- cdfeaeb: The multicast interface using queuewithend was replaced with asynchronous iterators
- d168f44: Handling of sub-sites changed, subsites' root resources now need to reside at path ("",)

## **Deprecations**

- e50e994: Rename UnsupportedMediaType to UnsupportedContentFormat
- 9add964 and others: The .remote message property is not necessarily a tuple any more, and has its own interface
- 25cbf54, c67c2c2: Drop support for Python versions < 3.4.4; the required version will be incremented to 3.5 soon.

## **Assorted changes**

- 750d88d: Errors from predefined exceptions like BadRequest("...") are now sent with their text message in the diagnostic payload
- 3c7635f: Examples modernized
- 97fc5f7: Multicast handling changed (but is still not fully supported)
- 933f2b1: Added support for the No-Response option (RFC7967)
- baa84ee: V4MAPPED addresses are now properly displayed as IPv4 addresses

#### **Tests**

- Test suite is now run at Gitlab, and coverage reported
- b2396bf: Test suite probes for usable hostnames for localhost
- b4c5b1d: Allow running tests with a limited set of extras installed
- General improvements on coverage

## 6.6.3 Version 0.3

## **Features**

- 4d07615: ICMP errors are handled
- 1b61a29: Accept 'fe80::... %eth0' style addresses
- 3c0120a: Observations provide modern async for interface
- 4e4ff7c: New demo: file server
- ef2e45e, 991098b, 684ccdd: Messages can be constructed with options, modified copies can be created with the .copy method, and default codes are provided
- 08845f2: Request objects have .response\_nonraising and .response\_raising interfaces for easier error handling
- ab5b88a, c49b5c8: Sites can be nested by adding them to an existing site, catch-all resources can be created by subclassing PathCapable

6.6. Change log 69

## Possibly breaking changes

- ab5b88a: Site nesting means that server resources do not get their original Uri-Path any more
- bc76a7c: Location-{Path,Query} were opaque (bytes) objects instead of strings; disctinction between accidental and intentional opaque options is now clarified

#### **Small features**

- 2bb645e: set\_request\_uri allows URI parsing without sending Uri-Host
- e6b4839: Take block1.size\_exponent as a sizing hint when sending block1 data
- 9eafd41: Allow passing in a loop into context creation
- 9ae5bdf: ObservableResource: Add update\_observation\_count
- c9f21a6: Stop client-side observations when unused
- dd46682: Drop dependency on obscure built-in IN module
- a18c067: Add numbers from draft-jetf-core-etch-04
- fabcfd5: .well-known/core supports filtering

#### **Internals**

- f968d3a: All low-level networking is now done in aiocoap.transports; it's not really hotpluggable yet and only UDPv6 (with implicit v4 support) is implemented, but an extension point for alternative transports.
- bde8c42: recvmsg is used instead of recvfrom, requiring some asyncio hacks

#### Package management

- 01f7232, 0a9d03c: aiocoap-client and -proxy are entry points
- 0e4389c: Establish an extra requirement for LinkHeader

## 6.7 LICENSE

Copyright (c) 2012-2014 Maciej Wasilak <a href="http://sixpinetrees.blogspot.com/">http://sixpinetrees.blogspot.com/</a>, 2013-2014 Christian Amsüss <a href="mailto:<a href="mailto:c.amsuess@energyharvesting.at">c.amsuess@energyharvesting.at</a>

Permission is hereby granted, free of charge, to any person obtaining a copy of this software and associated documentation files (the "Software"), to deal in the Software without restriction, including without limitation the rights to use, copy, modify, merge, publish, distribute, sublicense, and/or sell copies of the Software, and to permit persons to whom the Software is furnished to do so, subject to the following conditions:

The above copyright notice and this permission notice shall be included in all copies or substantial portions of the Software.

THE SOFTWARE IS PROVIDED "AS IS", WITHOUT WARRANTY OF ANY KIND, EXPRESS OR IMPLIED, INCLUDING BUT NOT LIMITED TO THE WARRANTIES OF MERCHANTABILITY, FITNESS FOR A PARTICULAR PURPOSE AND NONINFRINGEMENT. IN NO EVENT SHALL THE AUTHORS OR COPYRIGHT HOLDERS BE LIABLE FOR ANY CLAIM, DAMAGES OR OTHER LIABILITY, WHETHER IN AN ACTION OF CONTRACT, TORT OR OTHERWISE, ARISING FROM, OUT OF OR IN CONNECTION WITH THE SOFTWARE OR THE USE OR OTHER DEALINGS IN THE SOFTWARE.

## а

```
aiocoap, 18
aiocoap.cli,54
aiocoap.defaults,31
aiocoap.error, 28
aiocoap.interfaces, 25
aiocoap.message, 21
aiocoap.meta, 54
aiocoap.numbers, 43
aiocoap.numbers.codes, 43
aiocoap.numbers.constants,45
aiocoap.numbers.optionnumbers,46
aiocoap.numbers.types, 47
aiocoap.options, 24
aiocoap.optiontypes, 48
aiocoap.oscore, 55
aiocoap.protocol, 18
aiocoap.proxy,41
aiocoap.proxy.client,41
aiocoap.proxy.server, 42
aiocoap.resource, 49
aiocoap.transports, 32
aiocoap.transports.generic_udp, 32
aiocoap.transports.oscore, 33
aiocoap.transports.simple6,34
aiocoap.transports.simplesocketserver,
aiocoap.transports.tcp, 35
aiocoap.transports.tinydtls,37
aiocoap.transports.tls,38
aiocoap.transports.udp6,39
aiocoap.util, 52
aiocoap.util.asyncio, 53
aiocoap.util.cli,53
aiocoap.util.secrets, 54
aiocoap.util.socknumbers,54
aiocoap.util.uri,54
```

72 Python Module Index

| A                                                                                                 | AES_CCM_64_128_256 (class in aiocoap.oscore), 57                                                |
|---------------------------------------------------------------------------------------------------|-------------------------------------------------------------------------------------------------|
| A128GCM (class in aiocoap.oscore), 57<br>A192GCM (class in aiocoap.oscore), 57                    | AES_CCM_64_64_128 (class in aiocoap.oscore), 56 AES_CCM_64_64_256 (class in aiocoap.oscore), 56 |
| A256GCM (class in aiocoap.oscore), 57                                                             | AES_GCM (class in aiocoap.oscore), 57                                                           |
| ABORT (aiocoap.numbers.codes.Code attribute), 44                                                  | aiocoap (module), 18                                                                            |
| abort() (aiocoap.transports.tcp.TcpConnection                                                     | aiocoap.cli (module), 54<br>aiocoap.defaults (module), 31                                       |
| method), 35                                                                                       | aiocoap.error (module), 28                                                                      |
| ACCEPT (aiocoap.numbers.optionnumbers.OptionNumber                                                | aiocoap.interfaces (module), 25                                                                 |
| attribute), 47                                                                                    | aiocoap.message (module), 21                                                                    |
| accept (aiocoap.options.Options attribute), 25                                                    | aiocoap.meta (module), 54                                                                       |
| accept() (aiocoap.protocol.ServerObservation method), 21                                          | aiocoap.numbers (module), 43                                                                    |
| ACK (aiocoap.numbers.types.Type attribute), 48                                                    | aiocoap.numbers.codes (module), 43                                                              |
| ACK_RANDOM_FACTOR (in module aio-                                                                 | aiocoap.numbers.constants (module), 45                                                          |
| coap.numbers.constants), 45                                                                       | aiocoap.numbers.optionnumbers (module), 46                                                      |
| ACK_TIMEOUT (in module aiocoap.numbers.constants),                                                | aiocoap.numbers.types(module),47                                                                |
| 45                                                                                                | aiocoap.options (module), 24                                                                    |
| ActionNoYes (class in aiocoap.util.cli), 53                                                       | aiocoap.optiontypes (module), 48                                                                |
| add_observation() (aio-                                                                           | aiocoap.oscore (module), 55                                                                     |
| coap.interfaces.ObservableResource method),                                                       | aiocoap.protocol (module), 18                                                                   |
| 28                                                                                                | aiocoap.proxy (module), 41                                                                      |
| add_observation() (aio-                                                                           | aiocoap.proxy.client (module), 41                                                               |
| coap. proxy. server. Proxy With Pooled Observations                                               | aiocoap.proxy.server(module),42                                                                 |
| method), 42                                                                                       | aiocoap.resource (module), 49                                                                   |
| add_observation() (aio-                                                                           | aiocoap.transports (module), 32                                                                 |
| coap.resource.ObservableResource method), 50                                                      | aiocoap.transports.generic_udp (module), 32                                                     |
| add_observation() (aiocoap.resource.Site                                                          | aiocoap.transports.oscore (module), 33                                                          |
| method), 52                                                                                       | aiocoap.transports.simple6 (module), 34                                                         |
| add_option() (aiocoap.options.Options method), 24                                                 | aiocoap.transports.simplesocketserver (module), 34                                              |
| add_redirector() (aiocoap.proxy.server.Proxy                                                      | aiocoap.transports.tcp(module), 35                                                              |
| method), 42                                                                                       | aiocoap.transports.tinydtls (module), 37                                                        |
| add_resource() (aiocoap.resource.Site method), 52                                                 | aiocoap.transports.tls (module), 38                                                             |
| AES_CCM (class in aiocoap.oscore), 55 AES_CCM_16_128_128 (class in aiocoap.oscore), 56            | aiocoap.transports.udp6 (module), 39                                                            |
| AES_CCM_16_128_126 (class in aiocoap.oscore), 56 AES_CCM_16_128_256 (class in aiocoap.oscore), 56 | aiocoap.util (module), 52                                                                       |
| AES_CCM_16_126_236 (class in aiocoap.oscore), 56 AES_CCM_16_64_128 (class in aiocoap.oscore), 55  | aiocoap.util.asyncio (module), 53                                                               |
| AES_CCM_16_64_126 (class in aiocoap.oscore), 56 AES_CCM_16_64_256 (class in aiocoap.oscore), 56   | aiocoap.util.cli (module), 53                                                                   |
| AES_CCM_64_128_128 (class in aiocoap.oscore), 56                                                  | aiocoap.util.secrets (module), 54                                                               |
| 1125_5511_51_125_125 (class in alocoup.oscote), 50                                                | aiocoap.util.socknumbers (module), 54                                                           |
|                                                                                                   |                                                                                                 |

| aiocoap.util.uri (module), 54<br>Algorithm (class in aiocoap.oscore), 55                                                                                                    | <pre>cancel() (aiocoap.proxy.client.ProxyClientObservation     method), 41</pre>                      |
|----------------------------------------------------------------------------------------------------|----------------------------------------------------------------------------------------------------|
| AnonymousHost, 31                                                                                                    | CanNotRedirect, 42                                                                                    |
| apply_redirection() (aio-                                                                                                    | CanNotRedirectBecauseOfUnsafeOptions,                                                                 |
| coap.proxy.server.ForwardProxy method),                                                                                                    | 42                                                                                                    |
| 42                                                                                                    | ChaCha20Poly1305 (class in aiocoap.oscore), 57                                                        |
| apply_redirection() (aio-                                                                                                    | CHANGED (aiocoap.numbers.codes.Code attribute), 44                                                    |
| coap.proxy.server.NameBasedVirtualHost                                                                                                    | class_(aiocoap.numbers.codes.Code attribute), 45                                                      |
| <pre>method), 43 apply_redirection() (aiocoap.proxy.server.Proxy</pre>                                                                                                    | client_credentials (aio-<br>coap.interfaces.MessageManager attribute),                                |
| method), 42                                                                                                    | 27                                                                                                    |
|                                                                                                    | ClientObservation (class in aiocoap.protocol), 20 COAP_PORT (in module aiocoap.numbers.constants), 45 |
| <pre>coap.proxy.server.Redirector method), 43 apply_redirection() (aio-</pre>                                                                                                    | code (aiocoap.error.BadRequest attribute), 29                                                         |
| coap.proxy.server.ReverseProxy method),                                                                                                    | code (aiocoap.error.CommunicationKilled attribute), 31                                                |
| 43                                                                                                    | code (aiocoap.error.ConstructionRenderableError at-                                                   |
| apply_redirection() (aio-                                                                                                    | tribute), 29                                                                                          |
| coap.proxy.server.SubresourceVirtualHost                                                                                                    | code (aiocoap.error.MethodNotAllowed attribute), 29                                                   |
| method), 43                                                                                                    | code (aiocoap.error.NotFound attribute), 29                                                           |
| apply_redirection() (aio-                                                                                                    | code (aiocoap.error.Unauthorized attribute), 29                                                       |
| coap.proxy.server.UnconditionalRedirector                                                                                                    | code (aiocoap.error.UnsupportedContentFormat at-                                                      |
| method), 43                                                                                                    | tribute), 29                                                                                          |
| AsyncCLIDaemon (class in aiocoap.util.cli), 53                                                                                                    | Code (class in aiocoap.numbers.codes), 43                                                             |
| _                                                                                                    | CommunicationKilled, 31                                                                               |
| В                                                                                                    | CON (aiocoap.numbers.types.Type attribute), 47                                                        |
| BAD_GATEWAY (aiocoap.numbers.codes.Code at-                                                                                                    | CONFLICT (aiocoap.numbers.codes.Code attribute), 44                                                   |
| tribute), 44                                                                                                    | connection_lost() (aio-                                                                               |
| BAD_OPTION (aiocoap.numbers.codes.Code attribute), 44                                                                                                    | coap.transports.tcp.TcpConnection method),<br>35                                                      |
| BAD_REQUEST (aiocoap.numbers.codes.Code at-                                                                                                    | connection_lost() (aio-                                                                               |
| tribute), 44 BadRequest, 29                                                                                                    | $coap. transports. tiny dtls. DTLS Client Connection. Single Connection \\ method), 38$               |
| BaseRequest (class in aiocoap.protocol), 20                                                                                                    | connection_lost() (aio-                                                                               |
| BaseUnicastRequest (class in aiocoap.protocol), 20                                                                                                    | $coap.transports.udp 6. Message Interface UDP 6 \\ method), 41$                                       |
| $\verb+BLOCK1+ (a io coap. numbers. Option Number s. Option Number s. Option $ | connection_made() (aio-                                                                               |
| attribute), 47                                                                                                    | coap.transports.tcp.TcpConnection method),                                                            |
| block1 (aiocoap.options.Options attribute), 24                                                                                                    | 35                                                                                                    |
| $\verb+BLOCK2+ (a io coap. numbers. Option Numbers. Option Number states and the property of the property of the $ | connection_made() (aio-                                                                               |
| attribute), 47                                                                                                    | coap.transports.tinydtls.DTLSClientConnection.SingleConnection                                        |
| block2 (aiocoap.options.Options attribute), 24                                                                                                    | method), 38                                                                                           |
| BlockOption (class in aiocoap.optiontypes), 48                                                                                                    | connection_made() (aio-                                                                               |
| BlockOption.BlockwiseTuple (class in aiocoap.optiontypes), 49                                                                                                    | coap.transports.udp6.MessageInterfaceUDP6<br>method), 41                                              |
| BlockwiseRequest (class in aiocoap.protocol), 20                                                                                                    | ConstructionRenderableError, 29                                                                       |
| 0                                                                                                    | CONTENT (aiocoap.numbers.codes.Code attribute), 44                                                    |
| C                                                                                                    | CONTENT_FORMAT (aio-                                                                                  |
| <pre>callback() (aiocoap.protocol.ClientObservation     method), 21</pre>                                                                                                    | coap.numbers.optionnumbers.OptionNumber<br>attribute), 47                                             |
| can_have_payload() (aio-                                                                                                    | content_format (aiocoap.options.Options attribute),                                                   |
| coap.numbers.codes.Code method), 45                                                                                                    | 24 Contact (class in giocogn protocol) 19                                                             |
| cancel() (aiocoap.protocol.ClientObservation                                                                                                    | Context (class in aiocoap.protocol), 19 CONTINUE (aiocoap.numbers.codes.Code attribute), 44           |
| method), 21                                                                                                    | copy () (aiocoap.message.Message method), 22                                                          |

| coap.protocol.Context class method), 19,                                                                | decode() (aiocoap.optiontypes.OpaqueOption method), 48                                              |
|----------------------------------------------------------------------------------------------------|----------------------------------------------------------------------------------------------------|
| 20 create_client_transport() (aio-                                                                      | decode() (aiocoap.optiontypes.OptionType method), 48                                                |
|                                                                                                    | decode () (aiocoap.optiontypes.StringOption method), 48                                             |
| <pre>create_client_transport_endpoint() (aio-</pre>                                                     |                                                                                                    |
| coap. transports. simple 6. Message Interface Simple                                                    |                                                                                                    |
| class method), 34                                                                                       | DecodeError, 55                                                                                     |
| $create\_client\_transport\_endpoint () \  \  (aio-coap.transports.tinydtls.MessageInterfaceTinyDT) \\$ | LS 55                                                                                               |
| class method), 38                                                                                       | decrypt() (aiocoap.oscore.AES_GCM class method),                                                    |
| create_client_transport_endpoint() (aio-                                                                | 57                                                                                                  |
| coap.transports.udp6.MessageInterfaceUDP6 class method), 40                                             | decrypt() (aiocoap.oscore.Algorithm method), 55<br>decrypt() (aiocoap.oscore.ChaCha20Poly1305 class |
| create_option() (aio-                                                                                   | method), 57                                                                                         |
| $coap. numbers. option numbers. Option Number\\method), 47$                                             | DEFAULT_BLOCK_SIZE_EXP (in module aio-coap.numbers.constants), 46                                   |
|                                                                                                    | DELETE (aiocoap.numbers.codes.Code attribute), 44                                                   |
| coap.transports.simplesocketserver.MessageInter<br>class method), 35                                    | method), 24                                                                                         |
|                                                                                                    | DELETED (aiocoap.numbers.codes.Code attribute), 44                                                  |
| coap.transports.tcp.TCPServer class method), 36                                                         | deregister() (aiocoap.protocol.ServerObservation method), 21                                        |
| <pre>create_server() (aiocoap.transports.tls.TLSServer</pre>                                            | derive_keys() (aiocoap.oscore.SecurityContext method), 58                                           |
| create_server_context() (aio-                                                                           | determine_remote() (aio-                                                                            |
| coap.protocol.Context class method), 19,<br>20                                                          | coap.interfaces.MessageInterface method),<br>26                                                     |
| <pre>create_server_transport_endpoint() (aio-</pre>                                                     | determine_remote() (aio-                                                                            |
| coap.transports.udp6.MessageInterfaceUDP6 class method), 40                                             | coap.transports.generic_udp.GenericMessageInterface method), 32                                     |
| CREATED (aiocoap.numbers.codes.Code attribute), 44                                                      | determine_remote() (aio-                                                                            |
| CSM (aiocoap.numbers.codes.Code attribute), 44 ct (aiocoap.resource.WKCResource attribute), 51          | coap.transports.tinydtls.MessageInterfaceTinyDTLS method), 38                                       |
| <b>D</b>                                                                                                | determine_remote() (aio-                                                                            |
| D                                                                                                    | coap. transports. udp 6. Message Interface UDP 6                                                    |
| data_received() (aio-                                                                                   | method), 40                                                                                         |
| coap.transports.tcp.TcpConnection method), 35                                                           | dispatch_error() (aio-<br>coap.interfaces.MessageManager method),                                   |
| datagram_errqueue_received() (aio-                                                                      | 27                                                                                                  |
| $coap.transports.udp 6. Message Interface UDP 6\\method), 41$                                           | dispatch_message() (aio-<br>coap.interfaces.MessageManager method),                                 |
| datagram_msg_received() (aio-                                                                           | 27                                                                                                  |
| $coap. transports. udp 6. Message Interface UDP 6\\method), 41$                                         | dotted (aiocoap.numbers.codes.Code attribute), 45 DTLSClientConnection (class in aio-               |
| datagram_received() (aio-                                                                               | coap.transports.tinydtls), 37                                                                       |
| coap.transports.tinydtls.DTLSClientConnection.S<br>method), 38                                          | Ingle Connection. Single Connection (class in aiocoap.transports.tinydtls), 38                      |
| decode() (aiocoap.message.Message class method), 23                                                     | E                                                                                                   |
| decode() (aiocoap.options.Options method), 24                                                           | EMPTY (aiocoap.numbers.codes.Code attribute), 43                                                    |
| decode() (aiocoap.optiontypes.BlockOption method), 49                                                   | EMPTY_ACK_DELAY (in module aio-coap.numbers.constants), 46                                          |

| encode () (aiocoap.message.Message method), 23<br>encode () (aiocoap.options.Options method), 24 | fill_or_recognize_remote() (aio-<br>coap.transports.oscore.TransportOSCORE |
|--------------------------------------------------------------------------------------------------|----------------------------------------------------------------------------|
| encode() (aiocoap.optiontypes.BlockOption method), 49                                            | <pre>method), 34 fill_or_recognize_remote() (aio-</pre>                    |
| encode() (aiocoap.optiontypes.OpaqueOption                                                       | coap.transports.tcp.TCPClient method),                                     |
| method), 48                                                                                      | 37                                                                         |
| encode() (aiocoap.optiontypes.OptionType method),                                                | fill_or_recognize_remote() (aio-                                           |
| 48                                                                                               | coap.transports.tcp.TCPServer method),                                     |
| encode() (aiocoap.optiontypes.StringOption method),                                              | 36                                                                         |
| 48                                                                                               | <pre>find_remote_and_interface() (aio-</pre>                               |
| encode() (aiocoap.optiontypes.UintOption method),                                                | coap.protocol.Context method), 20                                          |
| 48                                                                                               | FORBIDDEN (aiocoap.numbers.codes.Code attribute),                          |
| encrypt() (aiocoap.oscore.AES_CCM class method),                                                 | 44                                                                         |
| 55                                                                                               | format (aiocoap.numbers.optionnumbers.OptionNumbe                          |
| encrypt() (aiocoap.oscore.AES_GCM class method),                                                 | attribute), 47                                                             |
| 57                                                                                               | ForwardProxy (class in aiocoap.proxy.server), 42                           |
| encrypt () (aiocoap.oscore.Algorithm method), 55                                                 | ForwardProxyWithPooledObservations (class                                  |
| encrypt() (aiocoap.oscore.ChaCha20Poly1305 class                                                 | in aiocoap.proxy.server), 42                                               |
| method), 57 EndpointAddress (class in aiocoap.interfaces), 26                                    | G                                                                          |
| eof_received() (aio-                                                                             |                                                                            |
| coap.transports.tcp.TcpConnection method),                                                       | GATEWAY_TIMEOUT (aiocoap.numbers.codes.Code at-                            |
| 35                                                                                               | tribute), 44                                                               |
| Error, 28                                                                                        | generate() (aiocoap.oscore.FilesystemSecurityContex class method), 59      |
| error() (aiocoap.protocol.ClientObservation method),                                             | GenericMessageInterface (class in aio-                                     |
| 21                                                                                               | coap.transports.generic_udp), 32                                           |
| error_received() (aio-                                                                           | GET (aiocoap numbers codes Code attribute). 43                             |
| coap. transports. tiny dtls. DTLS Client Connection.                                             | Single Connection (aiocoap.message.Message)                                |
| method), 38                                                                                      | method), 23                                                                |
| error_received() (aio-                                                                           | <pre>get_default_clienttransports() (in module</pre>                       |
| coap.transports.udp6.MessageInterfaceUDP6                                                        | aiocoap.defaults), 31                                                      |
| method), 41                                                                                      | <pre>get_default_servertransports() (in module</pre>                       |
| ETAG (aiocoap.numbers.optionnumbers.OptionNumber                                                 | aiocoap.defaults), 32                                                      |
| attribute), 46                                                                                   | <pre>get_link_description() (aio-</pre>                                    |
| etag (aiocoap.options.Options attribute), 25<br>etags (aiocoap.options.Options attribute), 25    | coap.resource.ObservableResource method), 50                               |
| EXCHANGE_LIFETIME (in module aio-                                                                | <pre>get_option() (aiocoap.options.Options method), 24</pre>               |
| coap.numbers.constants), 46                                                                      | <pre>get_request_uri() (aiocoap.message.Message</pre>                      |
| Extensible EnumMeta (class in aiocoap.util), 52                                                  | method), 23                                                                |
| ExtensibleIntEnum (class in aiocoap.util), 52                                                    | get_resources_as_linkheader() (aio-                                        |
| F                                                                                                | coap.resource.Site method), 52                                             |
|                                                                                                  | get_reusable_nonce() (aio-                                                 |
| <pre>factory() (aiocoap.transports.tinydtls.DTLSClientCom</pre>                                  | nection.Sin <b>glaGonnavioR</b> equestIdentifiers method), 55              |
| FETCH (aiocoap.numbers.codes.Code attribute), 44                                                 | 33                                                                         |
| FilesystemSecurityContext (class in aio-                                                         | Н                                                                          |
| coap.oscore), 58                                                                                 | hashing_etag() (in module aiocoap.resource), 49                            |
| FilesystemSecurityContext.LoadError, 59                                                          | hostinfo (aiocoap.interfaces.EndpointAddress at-                           |
| fill_or_recognize_remote() (aio-                                                                 | tribute), 26                                                               |
| coap.interfaces.RequestInterface method),                                                        | hostinfo(aiocoap.transports.oscore.OSCOREAddress                           |
| 27                                                                                               | attribute), 33                                                             |
| fill_or_recognize_remote() (aio-                                                                 | hostinfo (aiocoap.transports.tcp.TcpConnection at-                         |
| coap.interfaces.TokenInterface method),<br>27                                                    | tribute), 36                                                               |

| $\verb hostinfo  (a io coap. transports. tiny dtls. DTLSC lient Connection to the contract of the contract of the$ |                                                             |
|----------------------------------------------------------------------------------------------------|-------------------------------------------------------------|
| attribute), 38                                                                                                    | coap.transports.tcp.TcpConnection attribute),               |
| hostinfo(aiocoap.transports.udp6.UDP6EndpointAddr                                                                                                    |                                                             |
| attribute), 40                                                                                                    | is_multicast (aio-                                          |
| hostinfo_local (aio-                                                                                                    | coap.transports.tinydtls.DTLSClientConnection               |
| coap.interfaces.EndpointAddress attribute),                                                                                                    | attribute), 37                                              |
| 26                                                                                                    | is_multicast (aio-                                          |
| hostinfo_local (aio-<br>coap.transports.oscore.OSCOREAddress                                                                                                    | coap.transports.udp 6.UDP 6 Endpoint Address attribute), 40 |
| attribute), 33                                                                                                    | is_multicast_locally (aio-                                  |
| hostinfo_local (aio-                                                                                                    | coap.interfaces.EndpointAddress attribute),                 |
| coap.transports.tcp.TcpConnection attribute),                                                                                                    | 27                                                          |
| 36                                                                                                    | is_multicast_locally (aio-                                  |
| hostinfo_local (aio-                                                                                                    | coap.transports.tcp.TcpConnection attribute),               |
| coap. transports. tiny dtls. DTLS Client Connection                                                                                                    | 36                                                          |
| attribute), 38                                                                                                    | is_multicast_locally (aio-                                  |
| hostinfo_local (aio-                                                                                                    | coap. transports. tiny dtls. DTLS Client Connection         |
| coap. transports. udp 6. UDP 6 Endpoint Address                                                                                                    | attribute), 37                                              |
| attribute), 40                                                                                                    | is_multicast_locally (aio-                                  |
| hostportjoin() (in module aiocoap.util), 52                                                                                                    | coap. transports. udp 6. UDP 6 Endpoint Address             |
| hostportsplit() (in module aiocoap.util), 52                                                                                                    | attribute), 40                                              |
| 1                                                                                                    | is_nocachekey() (aio-                                       |
| I                                                                                                    | coap. $numbers.$ $option numbers.$ $Option Number$          |
| ${\tt IF\_MATCH}~(a io coap. numbers. option numbers. Option Numbers. Option Num$  |                                                             |
| attribute), 46                                                                                                    | is_request() (aiocoap.numbers.codes.Code                    |
| if_match (aiocoap.options.Options attribute), 25                                                                                                    | method), 44                                                 |
| IF_NONE_MATCH (aio-                                                                                                    | is_response() (aiocoap.numbers.codes.Code                   |
| coap. numbers. option numbers. Option Number                                                                                                    | method), 45                                                 |
| attribute), 46                                                                                                    | is_safetoforward() (aio-                                    |
| <pre>if_none_match (aiocoap.options.Options attribute),</pre>                                                                                                    | coap.numbers.optionnumbers.OptionNumber                     |
| 25                                                                                                    | method), 47                                                 |
| <pre>interface(aiocoap.transports.udp6.UDP6EndpointAde</pre>                                                                                                    | method), 45                                                 |
| INTERNAL_SERVER_ERROR (aio-                                                                                                    | is_successful() (aiocoap.numbers.codes.Code                 |
| coap.numbers.codes.Code attribute), 44                                                                                                    | method), 45                                                 |
| <pre>interpret_block_options (aio-</pre>                                                                                                    | is_unicast (aiocoap.oscore.SecurityContext at-              |
| coap.proxy.server.Proxy attribute), 42                                                                                                    | tribute), 58                                                |
| iPATCH (aiocoap.numbers.codes.Code attribute), 44                                                                                                    | is_unsafe()(aiocoap.numbers.optionnumbers.OptionNumber      |
| $\verb is_bert  (a io coap. option types. Block Option. Blockwise Tuples and the substitution of the substitution of the substitu$ | ple method), 47                                             |
| attribute), 49                                                                                                    | is_valid() (aiocoap.oscore.SimpleReplayWindow               |
| is_cachekey() (aio-                                                                                                    | method), 58                                                 |
| coap. numbers. option numbers. Option Number                                                                                                    | is_valid_for_payload_size() (aio-                           |
| method), 47                                                                                                    | coap. option types. Block Option. Blockwise Tuple           |
| is_critical() (aio-                                                                                                    | method), 49                                                 |
| coap. numbers. option numbers. Option Number                                                                                                    | iv_bytes (aiocoap.oscore.AES_CCM_16_128_128 at-             |
| method), 47                                                                                                    | tribute), 56                                                |
| is_elective() (aio-                                                                                                    | iv_bytes (aiocoap.oscore.AES_CCM_16_128_256 at-             |
| coap.numbers.optionnumbers.OptionNumber                                                                                                    | tribute), 56                                                |
| method), 47                                                                                                    | <pre>iv_bytes (aiocoap.oscore.AES_CCM_16_64_128 at-</pre>   |
| $\verb is_multicast  (a io coap. interfaces. Endpoint Address $                                                                                                    | tribute), 56                                                |
| attribute), 26                                                                                                    | <pre>iv_bytes (aiocoap.oscore.AES_CCM_16_64_256 at-</pre>   |
| is_multicast (aio-                                                                                                    | tribute), 56                                                |
| coap.transports.oscore.OSCOREAddress                                                                                                    | iv_bytes (aiocoap.oscore.AES_CCM_64_128_128 at-             |
| attribute), 33                                                                                                    | tribute), 56                                                |

|                                                                            | N.A.                                                                      |
|----------------------------------------------------------------------------|---------------------------------------------------------------------------|
| iv_bytes (aiocoap.oscore.AES_CCM_64_128_256 attribute), 57                 | M                                                                         |
| iv_bytes (aiocoap.oscore.AES_CCM_64_64_128 at-                             | MAX_AGE (aiocoap.numbers.optionnumbers.OptionNumber attribute), 47        |
| tribute), 56                                                               | max_age (aiocoap.options.Options attribute), 25                           |
| <pre>iv_bytes (aiocoap.oscore.AES_CCM_64_64_256 at-<br/>tribute), 56</pre> | MAX_LATENCY (in module aiocoap.numbers.constants), 46                     |
| iv_bytes (aiocoap.oscore.AES_GCM attribute), 57                            | MAX_RETRANSMIT (in module aio-                                            |
| <pre>iv_bytes (aiocoap.oscore.ChaCha20Poly1305 at-<br/>tribute), 57</pre>  | coap.numbers.constants), 45                                               |
| tribute), 57                                                               | MAX_RTT (in module aiocoap.numbers.constants), 46                         |
| K                                                                          | MAX_TRANSMIT_SPAN (in module aio-coap.numbers.constants), 45              |
| key_bytes (aiocoap.oscore.A128GCM attribute), 57                           | MAX_TRANSMIT_WAIT (in module aio-                                         |
| key_bytes (aiocoap.oscore.A192GCM attribute), 57                           | coap.numbers.constants), 46                                               |
| key_bytes (aiocoap.oscore.A256GCM attribute), 57                           | maximum_block_size_exp (aio-                                              |
| key_bytes (aiocoap.oscore.AES_CCM_16_128_128 attribute), 56                | coap.interfaces.EndpointAddress attribute),<br>27                         |
| key_bytes (aiocoap.oscore.AES_CCM_16_128_256                               | maximum_block_size_exp (aio-                                              |
| attribute), 56                                                             | coap. transports. oscore. OSCOREAd dress                                  |
| key_bytes (aiocoap.oscore.AES_CCM_16_64_128 at-                            | attribute), 33                                                            |
| tribute), 55                                                               | maximum_block_size_exp (aio-                                              |
| key_bytes (aiocoap.oscore.AES_CCM_16_64_256 attribute), 56                 | coap.transports.tcp.TcpConnection attribute), 36                          |
| key_bytes (aiocoap.oscore.AES_CCM_64_128_128 attribute), 56                | maximum_payload_size (aio-<br>coap.interfaces.EndpointAddress attribute), |
| key_bytes (aiocoap.oscore.AES_CCM_64_128_256                               | 27                                                                        |
| attribute), 57                                                             | maximum_payload_size (aio-                                                |
| key_bytes (aiocoap.oscore.AES_CCM_64_64_128 attribute), 56                 | coap.transports.oscore.OSCOREAddress attribute), 33                       |
| key_bytes (aiocoap.oscore.AES_CCM_64_64_256 attribute), 56                 | maximum_payload_size (aio-                                                |
| key_bytes (aiocoap.oscore.ChaCha20Poly1305 at-                             | coap.transports.tcp.TcpConnection attribute), 36                          |
| tribute), 57                                                               | message (aiocoap.error.ConstructionRenderableError                        |
| ,,,,,,,,,,,,,,,,,,,,,,,,,,,,,,,,,,,,,,                                     | attribute), 29                                                            |
| L                                                                          | message (aiocoap.error.NoResource attribute), 29                          |
| library_uri ( <i>in module aiocoap.meta</i> ), 54<br>LibraryShutdown, 31   | message (aiocoap.error.UnallowedMethod attribute), 30                     |
| <pre>link_format_to_message() (in module aio-<br/>coap.resource),51</pre>  | message (aiocoap.error.UnsupportedMethod attribute), 30                   |
| linkheader_missing_modules() (in module                                    | Message (class in aiocoap.message), 21                                    |
| aiocoap.defaults), 32                                                      | MessageInterface (class in aiocoap.interfaces), 25                        |
| load() (aiocoap.transports.udp6.SockExtendedErr                            | MessageInterfaceSimple6 (class in aio-                                    |
| class method), 40 LOCATION_PATH (aio-                                      | coap.transports.simple6), 34 MessageInterfaceSimpleServer (class in aio-  |
| LOCATION_PATH (aio-<br>coap.numbers.optionnumbers.OptionNumber             | coap.transports.simplesocketserver), 34                                   |
| attribute), 47                                                             | MessageInterfaceTinyDTLS (class in aio-                                   |
| location_path (aiocoap.options.Options attribute),                         | coap.transports.tinydtls), 38                                             |
| 24                                                                         | MessageInterfaceUDP6 (class in aio-                                       |
| LOCATION_QUERY (aio-                                                       | coap.transports.udp6), 40                                                 |
| coap.numbers.optionnumbers.OptionNumber<br>attribute), 47                  | MessageManager (class in aiocoap.interfaces), 27 METHOD_NOT_ALLOWED (aio- |
| location_query (aiocoap.options.Options attribute),                        | coap.numbers.codes.Code attribute), 44 MethodNotAllowed, 29               |
| log (aiocoap.transports.tinydtls.DTLSClientConnection                      | MissingBlock2Option, 30                                                   |
| attribute), 38                                                             |                                                                           |

| N                                                                                                    | option_list() (aiocoap.options.Options method),                                                |
|----------------------------------------------------------------------------------------------------|------------------------------------------------------------------------------------------------|
| name (aiocoap.numbers.codes.Code attribute), 45                                                                                                    | 24                                                                                             |
| name_printable (aiocoap.numbers.codes.Code at-<br>tribute), 45                                                                                                    | OptionNumber (class in aio-<br>coap.numbers.optionnumbers), 46                                 |
| NameBasedVirtualHost (class in aio-                                                                                                    | Options (class in aiocoap.options), 24                                                         |
| coap.proxy.server), 43                                                                                                    | OptionType (class in aiocoap.optiontypes), 48                                                  |
| needs_blockwise_assembly() (aio-coap.interfaces.Resource method), 28                                                                                                    | oscore_missing_modules() (in module aio-coap.defaults), 32                                     |
| needs_blockwise_assembly() (aio-                                                                                                    | OSCOREAddress (class in aiocoap.transports.oscore),                                            |
| coap.proxy.server.Proxy method), 42                                                                                                    | 33                                                                                             |
| needs_blockwise_assembly() (aio-                                                                                                    | P                                                                                              |
| coap.resource.Resource method), 50                                                                                                    |                                                                                                |
| needs_blockwise_assembly() (aio-                                                                                                    | $\verb parent  (a io coap. transports. tiny dtls. DTLSC lient Connection. Single Connection) $ |
| coap.resource.Site method), 52                                                                                                    | attribute), 38                                                                                 |
| NetworkError, 31                                                                                                    | PATCH (aiocoap.numbers.codes.Code attribute), 44                                               |
| new_sequence_number() (aio-                                                                                                    | PathCapable (class in aiocoap.resource), 51                                                    |
| coap.oscore.SecurityContext method), 58                                                                                                    | pause_writing() (aio-                                                                          |
| NO_RESPONSE (aiocoap.numbers.optionnumbers.Option) attribute), 47                                                                                                    | 35                                                                                             |
| no_response (aiocoap.options.Options attribute), 25                                                                                                    | PING (aiocoap.numbers.codes.Code attribute), 44                                                |
| NON (aiocoap.numbers.types.Type attribute), 47                                                                                                    | PONG (aiocoap.numbers.codes.Code attribute), 44                                                |
| NoResource, 29                                                                                                    | POST (aiocoap.numbers.codes.Code attribute), 43                                                |
| NoResponse (in module aiocoap.message), 24                                                                                                    | PRECONDITION_FAILED (aio-                                                                      |
| NOT_ACCEPTABLE (aiocoap.numbers.codes.Code at-                                                                                                    | coap.numbers.codes.Code attribute), 44                                                         |
| tribute), 44                                                                                                    | <pre>prettyprint_missing_modules() (in module</pre>                                            |
| NOT_FOUND (aiocoap.numbers.codes.Code attribute),                                                                                                    | aiocoap.defaults), 32                                                                          |
| 44                                                                                                    | PROCESSING_DELAY (in module aio-                                                               |
| NOT_IMPLEMENTED (aiocoap.numbers.codes.Code at-                                                                                                    | coap.numbers.constants), 46                                                                    |
| tribute), 44                                                                                                    | <pre>protect() (aiocoap.oscore.SecurityContext method),</pre>                                  |
| NotAProtectedMessage, 55                                                                                                    | 58                                                                                             |
| NotFound, 29                                                                                                    | ProtectionInvalid,55                                                                           |
| NotImplemented, 30                                                                                                    | proxy (aiocoap.proxy.client.ProxyForwarder attribute),                                         |
| NotObservable, 30                                                                                                    | 41                                                                                             |
| NSTART (in module aiocoap.numbers.constants), 45                                                                                                    | Proxy (class in aiocoap.proxy.server), 42                                                      |
| _                                                                                                    | PROXY_SCHEME (aio-                                                                             |
| OBJECT_SECURITY (aio-                                                                                                    | coap.numbers.optionnumbers.OptionNumber<br>attribute), 47                                      |
| coap.numbers.optionnumbers.OptionNumber                                                                                                    | proxy_scheme (aiocoap.options.Options attribute), 25                                           |
| attribute), 47                                                                                                    | PROXY_URI (aiocoap.numbers.optionnumbers.OptionNumber                                          |
| object_security (aiocoap.options.Options at-<br>tribute), 25                                                                                                    | attribute), 47 proxy_uri (aiocoap.options.Options attribute), 25                               |
| ObservableResource (class in aiocoap.interfaces),                                                                                                    | ProxyClientObservation (class in aio-                                                          |
| 28                                                                                                    | coap.proxy.client), 41 ProxyForwarder (class in aiocoap.proxy.client), 41                      |
| ObservableResource (class in aiocoap.resource),                                                                                                    | PROXYING_NOT_SUPPORTED (aio-                                                                   |
| 50                                                                                                    | coap.numbers.codes.Code attribute), 44                                                         |
| OBSERVATION_RESET_TIME (in module aio-coap.numbers.constants), 46                                                                                                    | ProxyRequest (class in aiocoap.proxy.client), 41                                               |
| ObservationCancelled, 30                                                                                                    | ProxyWithPooledObservations (class in aio-                                                     |
| $\verb"OBSERVE" (a io coap. numbers. Option Numbers. Option Numbe$ | coap.proxy.server), 42                                                                         |
| attribute), 47                                                                                                    | PUT (aiocoap.numbers.codes.Code attribute), 43                                                 |
| observe (aiocoap.options.Options attribute), 25 on_cancel() (aiocoap.protocol.ClientObservation                                                                                                    | Q                                                                                              |
| method), 21                                                                                                    | <pre>quote_factory() (in module aiocoap.util.uri), 54</pre>                                    |
| OpaqueOption (class in aiocoap.optiontypes), 48                                                                                                    | quote_nonascii() (in module aiocoap.util), 53                                                  |

| R                                                                     | method), 41                                                           |
|-----------------------------------------------------------------------|-----------------------------------------------------------------------|
| raise_unless_safe() (in module aio-<br>coap.proxy.server), 42         | <pre>request() (aiocoap.transports.oscore.TransportOSCORE</pre>       |
| ready (aiocoap.transports.udp6.MessageInterfaceUDP6 attribute), 40    | REQUEST_ENTITY_INCOMPLETE (aio-coap.numbers.codes.Code attribute), 44 |
| real_observation (aio-                                                | REQUEST_ENTITY_TOO_LARGE (aio-                                        |
| coap.proxy.client.ProxyClientObservation                              | coap.numbers.codes.Code attribute), 44                                |
| attribute), 41                                                        | REQUEST_TIMEOUT (in module aio-                                       |
| recognize remote() (aio-                                              | coap.numbers.constants), 46                                           |
| coap.transports.simple6.MessageInterfaceSimple<br>method), 34         | requested_hostinfo (aiocoap.message.Message attribute), 24            |
| recognize_remote() (aio-                                              | requested_path (aiocoap.message.Message at-                           |
| coap.transports.simplesocketserver.MessageInter                       | faceSimplesePyte), 24                                                 |
| method), 35                                                           | requested_proxy_uri (alocoap.message.Message                          |
| recognize_remote() (aio-                                              | attribute), 24                                                        |
| coap.transports.tinydtls.MessageInterfaceTinyDimethod), 38            | rgequested_query (aiocoap.message.Message attribute), 24              |
| recognize_remote() (aio-                                              | requested_scheme (aiocoap.message.Message at-                         |
| coap.transports.udp6.MessageInterfaceUDP6                             | tribute), 24                                                          |
| method), 41                                                           | RequestIdentifiers (class in aiocoap.oscore), 55                      |
| Redirector (class in aiocoap.proxy.server), 43                        | RequestInterface (class in aiocoap.interfaces), 27                    |
| reduced_to() (aio-                                                    | RequestProvider (class in aiocoap.interfaces), 27                     |
| coap.optiontypes.BlockOption.BlockwiseTuple                           | RequestTimedOut, 30                                                   |
| method), 49                                                           | ResolutionError, 31                                                   |
| register_callback() (aio-                                             | Resource (class in aiocoap.interfaces), 28                            |
| coap.protocol.ClientObservation method),                              | Resource (class in aiocoap.resource), 50                              |
| 21                                                                    | ResourceChanged, 30                                                   |
| register_errback() (aio-                                              | response (aiocoap.interfaces.Request attribute), 28                   |
| coap.protocol.ClientObservation method),                              | response_nonraising (aio-                                             |
| 21                                                                    | coap.protocol.BaseUnicastRequest attribute),                          |
| RELEASE (aiocoap.numbers.codes.Code attribute), 44                    | 20                                                                    |
| remove_resource() (aiocoap.resource.Site                              | response_raising (aio-                                                |
| method), 52                                                           | coap.protocol.BaseUnicastRequest attribute),                          |
| render() (aiocoap.interfaces.Resource method), 28                     | 20                                                                    |
| render() (aiocoap.proxy.server.Proxy method), 42                      | ResponseWrappingError, 29  respume_writing() (aio-                    |
| render() (aiocoap.proxy.server.ProxyWithPooledObserv                  | coap.transports.tcp.TcpConnection method),                            |
| method), 42                                                           | 35                                                                    |
| render() (aiocoap.resource.Resource method), 50                       | ReverseProxy (class in aiocoap.proxy.server), 43                      |
| render() (aiocoap.resource.Site method), 52                           | ReverseProxyWithPooledObservations (class                             |
| <pre>render_get() (aiocoap.resource.WKCResource     method), 51</pre> | in aiocoap.proxy.server), 43                                          |
|                                                                       | RST (aiocoap.numbers.types.Type attribute), 48                        |
| render_to_plumbing_request() (aio-coap.protocol.Context method), 19   |                                                                       |
| RenderableError, 28                                                   | S                                                                     |
| ReplayError, 55                                                       | scheme (aiocoap.interfaces.EndpointAddress attribute),                |
| ReplayWindow (class in aiocoap.oscore), 58                            | 27                                                                    |
| Request (class in aiocoap.interfaces), 28                             | scheme (aiocoap.transports.oscore.OSCOREAddress                       |
| Request (class in aiocoap.protocol), 20                               | attribute), 33                                                        |
| request () (aiocoap.interfaces.RequestInterface                       | scheme (aiocoap.transports.tcp.TcpConnection at-                      |
| method), 27                                                           | tribute), 35                                                          |
| request() (aiocoap.interfaces.RequestProvider                         | scheme (aiocoap.transports.tinydtls.DTLSClientConnection              |
| method), 28                                                           | attribute), 38                                                        |
| request () (aiocoap.protocol.Context method), 19, 20                  | scheme (aiocoap.transports.udp6.UDP6EndpointAddress                   |
| request() (aiocoap.proxy.client.ProxyForwarder                        | attribute), 40                                                        |

| SecurityContext (class in aiocoap.oscore), 58 send() (aiocoap.interfaces.MessageInterface method), 25                                                                                                    | <pre>sub_delims (in module aiocoap.util.uri), 54 SubresourceVirtualHost (class in aio- coap.proxy.server), 43</pre>                                                                                                    |
|----------------------------------------------------------------------------------------------------|----------------------------------------------------------------------------------------------------|
| <pre>send() (aiocoap.transports.generic_udp.GenericMessage</pre>                                                                                                    | Phyarfacmain() (aiocoap.util.cli.AsyncCLIDaemon class method), 53                                                                                                    |
| send() (aiocoap.transports.tinydtls.DTLSClientConnection method), 38                                                                                                    |                                                                                                    |
| send() (aiocoap.transports.tinydtls.MessageInterfaceTinymethod), 38                                                                                                    | tag bytes (aiocoap.oscore.A192GCM attribute), 57                                                                                                    |
| $\verb send()  (a io coap.transports.udp6. Message Interface UDP6 \\ method), 40$                                                                                                    | tag_bytes (aiocoap.oscore.A256GCM attribute), 57 tag_bytes (aiocoap.oscore.AES_CCM_16_128_128                                                                                                    |
| <pre>send_message() (aiocoap.interfaces.TokenInterface     method), 27</pre>                                                                                                    | attribute), 56                                                                                                    |
| Sentinel (class in aiocoap.util), 53                                                                                                    | tag_bytes (aiocoap.oscore.AES_CCM_16_128_256 attribute), 56                                                                                                    |
| ServerObservation (class in aiocoap.protocol), 21                                                                                                    | tag_bytes (aiocoap.oscore.AES_CCM_16_64_128 at-                                                                                                    |
| SERVICE_UNAVAILABLE (aio-coap.numbers.codes.Code attribute), 44                                                                                                    | tribute), 56 tag_bytes (aiocoap.oscore.AES_CCM_16_64_256 at-                                                                                                    |
| <pre>set_request_uri() (aiocoap.message.Message</pre>                                                                                                    | <i>tribute</i> ), 56                                                                                                    |
| method), 23                                                                                                    | tag_bytes (aiocoap.oscore.AES_CCM_64_128_128                                                                                                    |
| shutdown () (aiocoap.interfaces.MessageInterface method), 26                                                                                                    | attribute), 56 tag_bytes (aiocoap.oscore.AES_CCM_64_128_256                                                                                                    |
| shutdown() (aiocoap.protocol.Context method), 19,                                                                                                    | attribute), 57                                                                                                    |
| 20 shut dayn () (giagaan tugusnauta ganania udn CananiaM                                                                                                    | tag_bytes (aiocoap.oscore.AES_CCM_64_64_128 at-                                                                                                    |
| shutdown() (aiocoap.transports.generic_udp.GenericM<br>method), 32                                                                                                    | essagermenggate), 56<br>tag_bytes (aiocoap.oscore.AES_CCM_64_64_256 at-                                                                                                    |
| shutdown () (aiocoap.transports.oscore.TransportOSCO                                                                                                    |                                                                                                    |
| method), 34                                                                                                    | tag_bytes (aiocoap.oscore.ChaCha20Poly1305 at-                                                                                                    |
| shutdown() (aiocoap.transports.tcp.TCPClient                                                                                                    | tribute), 57                                                                                                    |
| mathad) 4                                                                                                    | TOTAL 1 ( 1                                                                                                    |
| method), 37 shut down () (aiocoap.transports.tcp.TCPServer                                                                                                    | TCPClient (class in aiocoap.transports.tcp), 37 TcpConnection (class in aiocoap.transports.tcp), 35                                                                                                    |
| shutdown() (aiocoap.transports.tcp.TCPServer method), 36                                                                                                    | TcpConnection (class in aiocoap.transports.tcp), 35 TCPServer (class in aiocoap.transports.tcp), 36                                                                                                    |
| shutdown() (aiocoap.transports.tcp.TCPServer method), 36 shutdown() (aiocoap.transports.tinydtls.DTLSClientCon                                                                                                    | TcpConnection (class in aiocoap.transports.tcp), 35 TCPServer (class in aiocoap.transports.tcp), 36                                                                                                    |
| shutdown() (aiocoap.transports.tcp.TCPServer<br>method), 36<br>shutdown() (aiocoap.transports.tinydtls.DTLSClientCon<br>method), 38                                                                                                    | TcpConnection (class in aiocoap.transports.tcp), 35 TCPServer (class in aiocoap.transports.tcp), 36 MACSIONIENT (class in aiocoap.transports.tls), 39 TLSServer (class in aiocoap.transports.tls), 39                                                                                                    |
| shutdown () (aiocoap.transports.tcp.TCPServer method), 36 shutdown () (aiocoap.transports.tinydtls.DTLSClientCommethod), 38 shutdown () (aiocoap.transports.tinydtls.MessageInterfat                                                                                                    | TcpConnection (class in aiocoap.transports.tcp), 35 TCPServer (class in aiocoap.transports.tcp), 36 MMCGioTient (class in aiocoap.transports.tls), 39 TLSServer (class in aiocoap.transports.tls), 39 ccTimPTLSge() (aio-                                                                                                    |
| shutdown() (aiocoap.transports.tcp.TCPServer<br>method), 36<br>shutdown() (aiocoap.transports.tinydtls.DTLSClientCon<br>method), 38                                                                                                    | TcpConnection (class in aiocoap.transports.tcp), 35 TCPServer (class in aiocoap.transports.tcp), 36 MTCSicTient (class in aiocoap.transports.tls), 39 TLSServer (class in aiocoap.transports.tls), 39 ccTimteTbSge() (aiocoap.error.ConstructionRenderableError                                                                                                    |
| shutdown() (aiocoap.transports.tcp.TCPServer method), 36 shutdown() (aiocoap.transports.tinydtls.DTLSClientCommethod), 38 shutdown() (aiocoap.transports.tinydtls.MessageInterfamethod), 38 shutdown() (aiocoap.transports.udp6.MessageInterfacemethod), 41                                                                                                    | TcpConnection (class in aiocoap.transports.tcp), 35 TCPServer (class in aiocoap.transports.tcp), 36 Interior ient (class in aiocoap.transports.tls), 39 TLSServer (class in aiocoap.transports.tls), 39 ILSServer (class in aiocoap.transports.tls), 39 INTERIOR OF INTERIOR OF INTERIOR O |
| shutdown() (aiocoap.transports.tcp.TCPServer method), 36 shutdown() (aiocoap.transports.tinydtls.DTLSClientCommethod), 38 shutdown() (aiocoap.transports.tinydtls.MessageInterfamethod), 38 shutdown() (aiocoap.transports.udp6.MessageInterfacemethod), 41 SimpleReplayWindow(class in aiocoap.oscore), 58                                                                                                    | TcpConnection (class in aiocoap.transports.tcp), 35 TCPServer (class in aiocoap.transports.tcp), 36 MMCCOMPient (class in aiocoap.transports.tls), 39 TLSServer (class in aiocoap.transports.tls), 39 CCTIMPOTES ge () (aiocoap.error.ConstructionRenderableError UDP6 method), 29 to_message () (aiocoap.error.RenderableError method), 29                                                                                                    |
| shutdown() (aiocoap.transports.tcp.TCPServer method), 36 shutdown() (aiocoap.transports.tinydtls.DTLSClientCommethod), 38 shutdown() (aiocoap.transports.tinydtls.MessageInterfamethod), 38 shutdown() (aiocoap.transports.udp6.MessageInterfacemethod), 41 SimpleReplayWindow(class in aiocoap.oscore), 58 Site (class in aiocoap.resource), 51                                                                                                    | TcpConnection (class in aiocoap.transports.tcp), 35 TCPServer (class in aiocoap.transports.tcp), 36 MTCSicTient (class in aiocoap.transports.tls), 39 TLSServer (class in aiocoap.transports.tls), 39 ccTimtets ge () (aiocoap.error.ConstructionRenderableError UDP6 method), 29 to_message () (aiocoap.error.RenderableError method), 29 to_message () (aiocoap.error.RenderableError                                                                                                    |
| shutdown() (aiocoap.transports.tcp.TCPServer method), 36 shutdown() (aiocoap.transports.tinydtls.DTLSClientCommethod), 38 shutdown() (aiocoap.transports.tinydtls.MessageInterfamethod), 38 shutdown() (aiocoap.transports.udp6.MessageInterfacemethod), 41 SimpleReplayWindow(class in aiocoap.oscore), 58                                                                                                    | TcpConnection (class in aiocoap.transports.tcp), 35 TCPServer (class in aiocoap.transports.tcp), 36 MMCCOMPient (class in aiocoap.transports.tls), 39 TLSServer (class in aiocoap.transports.tls), 39 CCTIMPOTES ge () (aiocoap.error.ConstructionRenderableError UDP6 method), 29 to_message () (aiocoap.error.RenderableError method), 29                                                                                                    |
| shutdown() (aiocoap.transports.tcp.TCPServer method), 36 shutdown() (aiocoap.transports.tinydtls.DTLSClientCommethod), 38 shutdown() (aiocoap.transports.tinydtls.MessageInterfamethod), 38 shutdown() (aiocoap.transports.udp6.MessageInterfacemethod), 41 SimpleReplayWindow(class in aiocoap.oscore), 58 Site (class in aiocoap.resource), 51 size (aiocoap.optiontypes.BlockOption.BlockwiseTupleattribute), 49 SIZE1 (aiocoap.numbers.optionnumbers.OptionNumber                                                                                                    | TcpConnection (class in aiocoap.transports.tcp), 35 TCPServer (class in aiocoap.transports.tcp), 36  maceionient (class in aiocoap.transports.tls), 39 TLSServer (class in aiocoap.transports.tls), 39  cetimeDTLSge() (aiocoap.error.ConstructionRenderableError  UDP6 method), 29 to_message() (aiocoap.error.RenderableError  method), 29 to_message() (aiocoap.error.RenderableError  coap.error.ResponseWrappingError method), 29 TokenInterface (class in aiocoap.interfaces), 27                                                                                                    |
| shutdown() (aiocoap.transports.tcp.TCPServer method), 36 shutdown() (aiocoap.transports.tinydtls.DTLSClientCommethod), 38 shutdown() (aiocoap.transports.tinydtls.MessageInterfamethod), 38 shutdown() (aiocoap.transports.udp6.MessageInterfacemethod), 41 SimpleReplayWindow(class in aiocoap.oscore), 58 Site (class in aiocoap.resource), 51 size (aiocoap.optiontypes.BlockOption.BlockwiseTuple attribute), 49                                                                                                    | TcpConnection (class in aiocoap.transports.tcp), 35 TCPServer (class in aiocoap.transports.tcp), 36  MACCIONICATION (class in aiocoap.transports.tls), 39 TLSServer (class in aiocoap.transports.tls), 39 CCCTIONICATION (class in aiocoap.transports.tls), 39 CCCTIONICATION (class in aiocoap.transport |
| shutdown() (aiocoap.transports.tcp.TCPServer method), 36 shutdown() (aiocoap.transports.tinydtls.DTLSClientCommethod), 38 shutdown() (aiocoap.transports.tinydtls.MessageInterfacemethod), 38 shutdown() (aiocoap.transports.udp6.MessageInterfacemethod), 41 SimpleReplayWindow(class in aiocoap.oscore), 58 Site (class in aiocoap.resource), 51 size (aiocoap.optiontypes.BlockOption.BlockwiseTupleattribute), 49 SIZE1 (aiocoap.numbers.optionnumbers.OptionNumberattribute), 47 size1 (aiocoap.options.Options attribute), 25 SIZE2 (aiocoap.numbers.optionnumbers.OptionNumber                                                                                                    | TcpConnection (class in aiocoap.transports.tcp), 35 TCPServer (class in aiocoap.transports.tcp), 36  maceionient (class in aiocoap.transports.tls), 39 TLSServer (class in aiocoap.transports.tls), 39  cetimeDTLSge() (aiocoap.error.ConstructionRenderableError  UDP6 method), 29 to_message() (aiocoap.error.RenderableError  method), 29 to_message() (aiocoap.error.RenderableError  coap.error.ResponseWrappingError method), 29 TokenInterface (class in aiocoap.interfaces), 27                                                                                                    |
| shutdown () (aiocoap.transports.tcp.TCPServer method), 36 shutdown () (aiocoap.transports.tinydtls.DTLSClientCommethod), 38 shutdown () (aiocoap.transports.tinydtls.MessageInterfacemethod), 38 shutdown () (aiocoap.transports.udp6.MessageInterfacemethod), 41 SimpleReplayWindow (class in aiocoap.oscore), 58 Site (class in aiocoap.resource), 51 size (aiocoap.optiontypes.BlockOption.BlockwiseTupleattribute), 49 SIZE1 (aiocoap.numbers.optionnumbers.OptionNumberattribute), 47 size1 (aiocoap.options.Options attribute), 25 SIZE2 (aiocoap.numbers.optionnumbers.OptionNumberattribute), 47                                                                                                    | TcpConnection (class in aiocoap.transports.tcp), 35 TCPServer (class in aiocoap.transports.tcp), 36 MTCPServer (class in aiocoap.transports.tls), 39 TLSServer (class in aiocoap.transports.tls), 39 TLSServer (class in aiocoap.transports.tls), 39 GCTIMPOTLS ge () (aiocoap.error.ConstructionRenderableError UDP6 method), 29 to_message () (aiocoap.error.RenderableError method), 29 to_message () (aiocoap.error.RenderableError method), 29 TokenInterface (class in aiocoap.interfaces), 27 TokenManager (class in aiocoap.interfaces), 27 TransportOSCORE (class in aiocoap.transports.oscore), 33 trigger () (aiocoap.protocol.ServerObservation                                                                                                    |
| shutdown() (aiocoap.transports.tcp.TCPServer method), 36 shutdown() (aiocoap.transports.tinydtls.DTLSClientCommethod), 38 shutdown() (aiocoap.transports.tinydtls.MessageInterfamethod), 38 shutdown() (aiocoap.transports.udp6.MessageInterfacemethod), 41 SimpleReplayWindow(class in aiocoap.oscore), 58 Site (class in aiocoap.resource), 51 size (aiocoap.optiontypes.BlockOption.BlockwiseTuple attribute), 49 SIZE1 (aiocoap.numbers.optionnumbers.OptionNumber attribute), 47 size1 (aiocoap.options.Options attribute), 25 SIZE2 (aiocoap.numbers.optionnumbers.OptionNumber attribute), 47 SockExtendedErr (class in aio-                                                                                                    | TcpConnection (class in aiocoap.transports.tcp), 35 TCPServer (class in aiocoap.transports.tcp), 36 MMCGioTient (class in aiocoap.transports.tls), 39 TLSServer (class in aiocoap.transports.tls), 39 cetimeDTLSge() (aiocoap.error.ConstructionRenderableError UDP6 method), 29 to_message() (aiocoap.error.RenderableError method), 29 to_message() (aiocoap.error.RenderableError method), 29 TokenInterface (class in aiocoap.interfaces), 27 TokenManager (class in aiocoap.interfaces), 27 TransportOSCORE (class in aiocoap.transports.oscore), 33 trigger() (aiocoap.protocol.ServerObservation method), 21                                                                                                    |
| shutdown () (aiocoap.transports.tcp.TCPServer method), 36 shutdown () (aiocoap.transports.tinydtls.DTLSClientCommethod), 38 shutdown () (aiocoap.transports.tinydtls.MessageInterfacemethod), 38 shutdown () (aiocoap.transports.udp6.MessageInterfacemethod), 41 SimpleReplayWindow (class in aiocoap.oscore), 58 Site (class in aiocoap.resource), 51 size (aiocoap.optiontypes.BlockOption.BlockwiseTupleattribute), 49 SIZE1 (aiocoap.numbers.optionnumbers.OptionNumberattribute), 47 size1 (aiocoap.options.Options attribute), 25 SIZE2 (aiocoap.numbers.optionnumbers.OptionNumberattribute), 47                                                                                                    | TcpConnection (class in aiocoap.transports.tcp), 35 TCPServer (class in aiocoap.transports.tcp), 36 MTCPServer (class in aiocoap.transports.tls), 39 TLSServer (class in aiocoap.transports.tls), 39 TLSServer (class in aiocoap.transports.tls), 39 GCTIMPOTLS ge () (aiocoap.error.ConstructionRenderableError UDP6 method), 29 to_message () (aiocoap.error.RenderableError method), 29 to_message () (aiocoap.error.RenderableError method), 29 TokenInterface (class in aiocoap.interfaces), 27 TokenManager (class in aiocoap.interfaces), 27 TransportOSCORE (class in aiocoap.transports.oscore), 33 trigger () (aiocoap.protocol.ServerObservation                                                                                                    |
| shutdown() (aiocoap.transports.tcp.TCPServer method), 36 shutdown() (aiocoap.transports.tinydtls.DTLSClientCommethod), 38 shutdown() (aiocoap.transports.tinydtls.MessageInterfamethod), 38 shutdown() (aiocoap.transports.udp6.MessageInterface method), 41 SimpleReplayWindow(class in aiocoap.oscore), 58 Site(class in aiocoap.resource), 51 size (aiocoap.optiontypes.BlockOption.BlockwiseTuple attribute), 49 SIZE1 (aiocoap.numbers.optionnumbers.OptionNumber attribute), 47 size1 (aiocoap.options.Options attribute), 25 SIZE2 (aiocoap.numbers.optionnumbers.OptionNumber attribute), 47 SockExtendedErr (class in aiocoap.transports.udp6), 40 start (aiocoap.optiontypes.BlockOption.BlockwiseTuple attribute), 49                                                         | TcpConnection (class in aiocoap.transports.tcp), 35 TCPServer (class in aiocoap.transports.tcp), 36 MMCGioTient (class in aiocoap.transports.tls), 39 TLSServer (class in aiocoap.transports.tls), 39 cetimeDTLSge() (aiocoap.error.ConstructionRenderableError UDP6 method), 29 to_message() (aiocoap.error.RenderableError method), 29 to_message() (aiocoap.error.RenderableError method), 29 TokenInterface (class in aiocoap.interfaces), 27 TokenManager (class in aiocoap.interfaces), 27 TransportOSCORE (class in aiocoap.transports.oscore), 33 trigger() (aiocoap.protocol.ServerObservation method), 21                                                                                                    |
| shutdown () (aiocoap.transports.tcp.TCPServer method), 36 shutdown () (aiocoap.transports.tinydtls.DTLSClientCommethod), 38 shutdown () (aiocoap.transports.tinydtls.MessageInterfacemethod), 38 shutdown () (aiocoap.transports.udp6.MessageInterfacemethod), 41 SimpleReplayWindow (class in aiocoap.oscore), 58 Site (class in aiocoap.resource), 51 size (aiocoap.optiontypes.BlockOption.BlockwiseTupleattribute), 49 SIZE1 (aiocoap.numbers.optionnumbers.OptionNumberattribute), 47 size1 (aiocoap.options.Options attribute), 25 SIZE2 (aiocoap.numbers.optionnumbers.OptionNumberattribute), 47 SockExtendedErr (class in aiocoap.transports.udp6), 40 start (aiocoap.optiontypes.BlockOption.BlockwiseTupleattribute), 49 stop () (aiocoap.util.cli.AsyncCLIDaemon method), 53 | TcpConnection (class in aiocoap.transports.tcp), 35 TCPServer (class in aiocoap.transports.tcp), 36 MMCGioTient (class in aiocoap.transports.tls), 39 TLSServer (class in aiocoap.transports.tls), 39 GCTIMPTLS.ge () (aiocoap.error.ConstructionRenderableError UDP6 method), 29 to_message () (aiocoap.error.RenderableError method), 29 to_message () (aiocoap.error.RenderableError method), 29 TokenInterface (class in aiocoap.interfaces), 27 TokenManager (class in aiocoap.interfaces), 27 TransportOSCORE (class in aiocoap.transports.oscore), 33 trigger () (aiocoap.protocol.ServerObservation method), 21 Type (class in aiocoap.numbers.types), 47                                                                                                    |
| shutdown() (aiocoap.transports.tcp.TCPServer method), 36 shutdown() (aiocoap.transports.tinydtls.DTLSClientCommethod), 38 shutdown() (aiocoap.transports.tinydtls.MessageInterfamethod), 38 shutdown() (aiocoap.transports.udp6.MessageInterface method), 41 SimpleReplayWindow(class in aiocoap.oscore), 58 Site(class in aiocoap.resource), 51 size (aiocoap.optiontypes.BlockOption.BlockwiseTuple attribute), 49 SIZE1 (aiocoap.numbers.optionnumbers.OptionNumber attribute), 47 size1 (aiocoap.options.Options attribute), 25 SIZE2 (aiocoap.numbers.optionnumbers.OptionNumber attribute), 47 SockExtendedErr (class in aiocoap.transports.udp6), 40 start (aiocoap.optiontypes.BlockOption.BlockwiseTuple attribute), 49                                                         | TcpConnection (class in aiocoap.transports.tcp), 35 TCPServer (class in aiocoap.transports.tcp), 36 MACCOMPTIENT (class in aiocoap.transports.tls), 39 TLSServer (class in aiocoap.transports.tls), 39 ccTimeDTLSqe() (aiocoap.transports.tls), 39 ccTimeDTLSqe() (aiocoap.error.RenderableError UDP6 method), 29 to_message() (aiocoap.error.RenderableError method), 29 to_message() (aiocoap.error.RenderableError method), 29 TokenInterface (class in aiocoap.interfaces), 27 TokenManager (class in aiocoap.interfaces), 27 TransportOSCORE (class in aiocoap.transports.oscore), 33 trigger() (aiocoap.protocol.ServerObservation method), 21 Type (class in aiocoap.numbers.types), 47  U                                                                                                    |

| Unauthorized, 29                                                   | attribute), 40                                                         |
|--------------------------------------------------------------------|------------------------------------------------------------------------|
| UNAUTHORIZED (aiocoap.numbers.codes.Code attribute), 44            | URI_HOST (aiocoap.numbers.optionnumbers.OptionNumber attribute), 46    |
| UnconditionalRedirector (class in aio-                             |                                                                        |
| coap.proxy.server), 43                                             | URI_PATH (aiocoap.numbers.optionnumbers.OptionNumber                   |
| UnexpectedBlock1Option, 30                                         | attribute), 47                                                         |
| UnexpectedBlock2,30                                                | uri_path (aiocoap.options.Options attribute), 24                       |
| UnparsableMessage, 30 UNPROCESSABLE_ENTITY (aio-                   |                                                                        |
| coap.numbers.codes.Code attribute), 44                             | uri_port (aiocoap.options.Options attribute), 25                       |
| unprotect() (aiocoap.oscore.SecurityContext method), 58            | t URI_QUERY (aiocoap.numbers.optionnumbers.OptionNumber attribute), 47 |
| unreserved (in module aiocoap.util.uri), 54                        | uri_query (aiocoap.options.Options attribute), 24                      |
| unresolved_remote (aiocoap.message.Message attribute), 23          | V                                                                      |
| UNSUPPORTED_CONTENT_FORMAT (aio-                                   | VALID (aiocoap.numbers.codes.Code attribute), 44                       |
| coap.numbers.codes.Code attribute), 44                             | value (aiocoap.optiontypes.BlockOption attribute), 49                  |
| UNSUPPORTED_MEDIA_TYPE (aio-                                       |                                                                        |
| coap.numbers.codes.Code attribute), 44                             | value (aiocoap.oscore.A192GCM attribute), 57                           |
| UnsupportedContentFormat, 29                                       | value (aiocoap.oscore.A152GCM attribute), 57                           |
| UnsupportedMediaType (in module aiocoap.error),                    |                                                                        |
| 29                                                                 | tribute), 56                                                           |
| UnsupportedMethod, 30                                              | value (aiocoap.oscore.AES_CCM_16_128_256 at-                           |
| update_observation_count() (aio-                                   | 11101110); 30                                                          |
| coap.resource.ObservableResource method),                          | varae ( <i>unocoup.oscore.</i> :125_0 c.:125_0 c.:125                  |
| 50                                                                 | tribute), 55                                                           |
| updated_state() (aio-                                              | ( <i>arace</i> ( <i>aracoup.oscore.</i> 125_201,_10_07_250 ar          |
| coap.resource.ObservableResource method),                          | <i>intette</i> ); 50                                                   |
| 50 uri (aiocoap.interfaces.EndpointAddress attribute), 26          | value (aiocoap.oscore.AES_CCM_64_128_128 at-<br>tribute), 56           |
| uri_base (aiocoap.interfaces.EndpointAddress at-                   |                                                                        |
| tribute), 26                                                       | tribute), 57                                                           |
| uri_base (aiocoap.transports.oscore.OSCOREAddress attribute), 33   |                                                                        |
| uri_base (aiocoap.transports.tcp.TcpConnection at-<br>tribute), 36 |                                                                        |
| uri_base (aiocoap.transports.tinydtls.DTLSClientConf               | . "                                                                    |
| attribute), 38                                                     | 57                                                                     |
| uri_base(aiocoap.transports.udp6.UDP6EndpointAdo                   |                                                                        |
| attribute), 40                                                     | version (in module aiocoap.meta), 54                                   |
| uri_base_local (aio-                                               |                                                                        |
| coap.interfaces.EndpointAddress attribute),<br>26                  | WaitingForClientTimedOut, 30                                           |
| uri_base_local (aio-                                               | window_count (aiocoap.oscore.SimpleReplayWindow                        |
| coap.transports.oscore.OSCOREAddress                               | attribute), 58                                                         |
| attribute), 33                                                     | WKCResource (class in aiocoap.resource), 51                            |
| uri_base_local (aio-                                               | microsource (class in alocoup.resource), 51                            |
| coap.transports.tcp.TcpConnection attribute), 36                   |                                                                        |
| uri_base_local (aio-                                               |                                                                        |
| coap.transports.tinydtls.DTLSClientConnection                      |                                                                        |
| attribute), 38                                                     |                                                                        |
| uri_base_local (aio-                                               |                                                                        |
| coap. transports. udp 6. UDP 6 Endpoint Address                    |                                                                        |